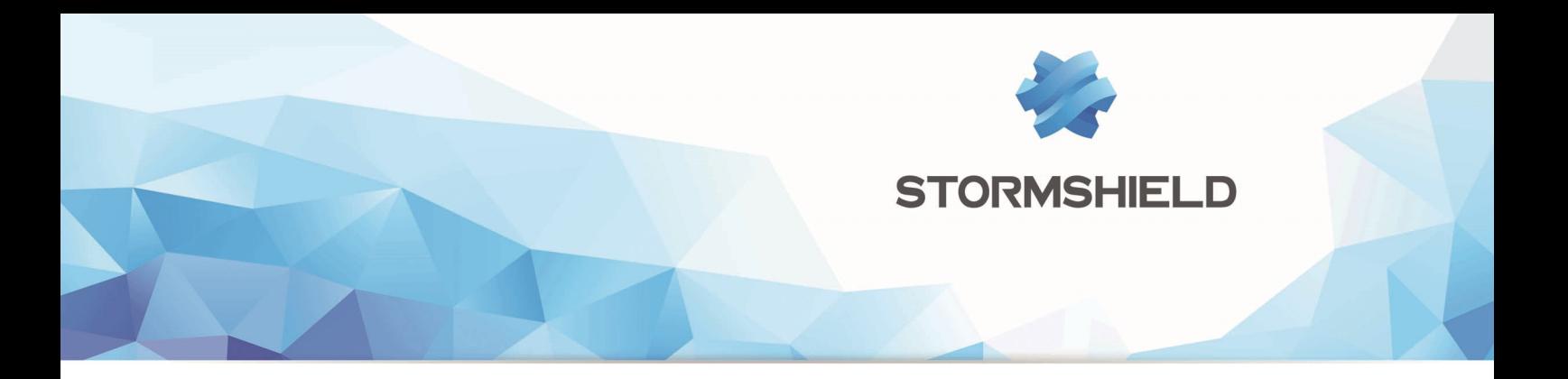

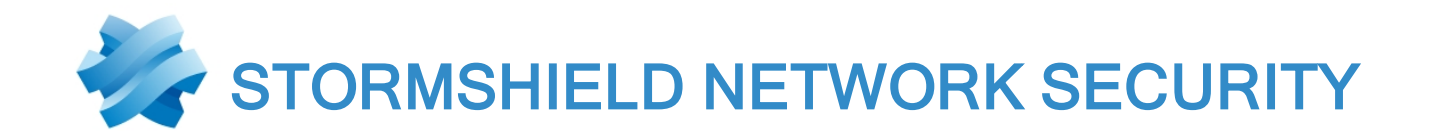

# RELEASE NOTES Version 3

Date: January 10, 2018 Reference: sns-en-release notes-v3.4.0

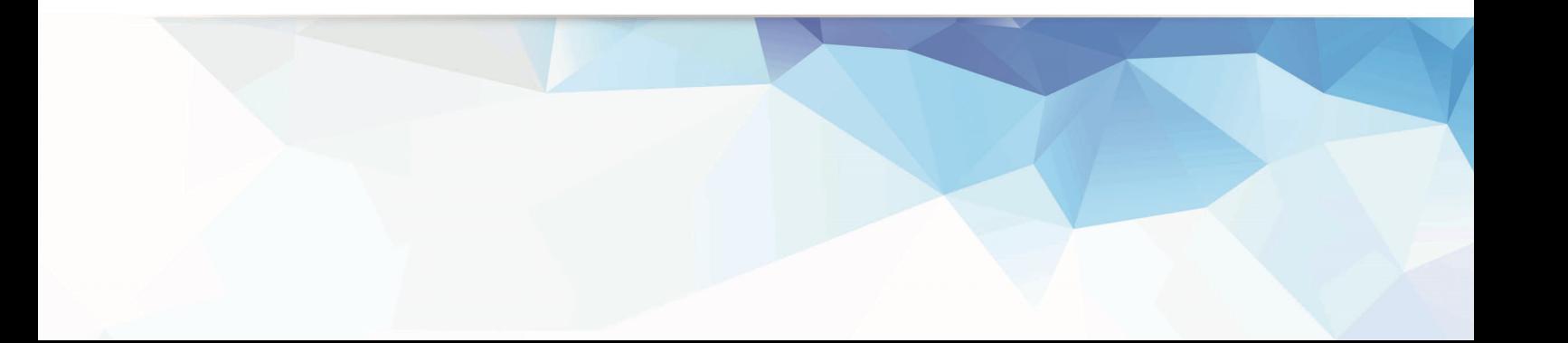

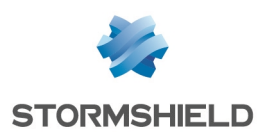

# Table of contents

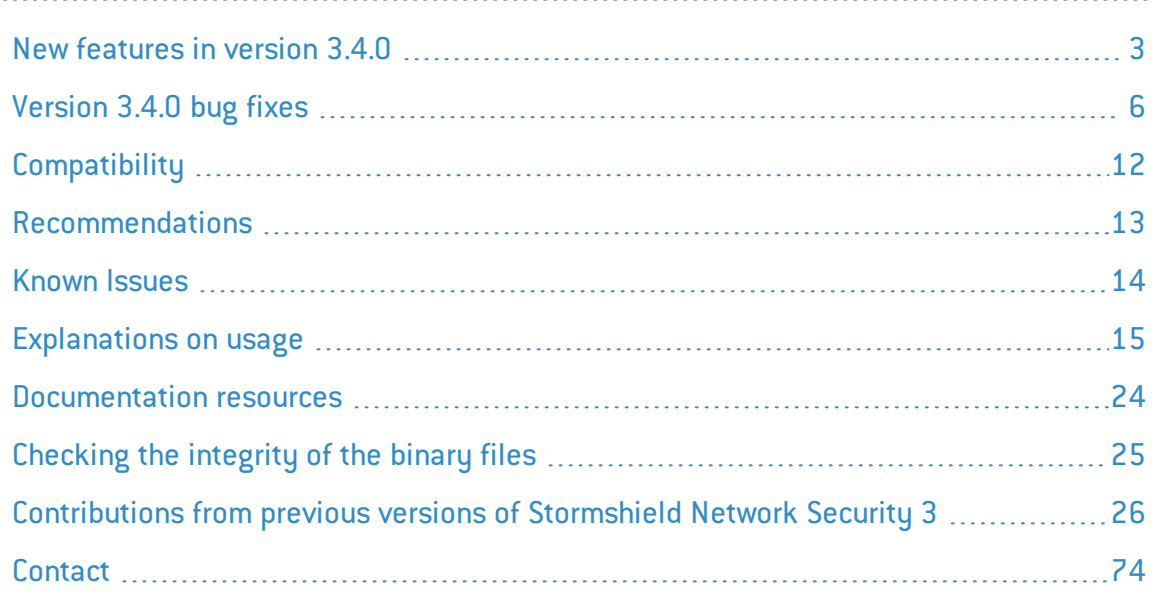

In the documentation, Stormshield Network Security is referred to in its short form: SNS and Stormshield Network under the short form: SN.

This document is not exhaustive and minor changes may have been included in this version.

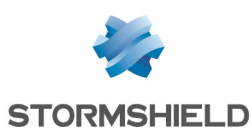

# <span id="page-2-0"></span>New features in version 3.4.0

# Protection of private data

In the interests of compliance with the European General Data Protection Regulation (GDPR), private data found in logs (e.g., user, machine name, source IP address, etc.) will no longer be displayed systematically. By default, only the super administrator(admin account) will be able to view such data. Other administrators will only be allowed to enable *Full access to logs (sensitive data)* mode after they have received an individual and temporary *Code for access to private data*.

# Bridge with Wi-Fi interface (experimental)

Wi-Fi interfaces can now be added to bridges. This feature is in an experimental phase, and can only be accessed using the CLI command CONFIG NETWORK INTERFACE and only one SSID is supported per bridge. The address of the bridge is the Wi-Fi interface's MAC address.

# **System**

# High Availability

An option has been added, allowing sessions to be synchronized depending on their duration (advanced configuration). Sessions that are shorter than the value specified in the Minimum duration of connections to be synchronized (seconds) field will be ignored during a synchronization. This option therefore makes it possible to avoid synchronizing very short connections that may exist in large numbers, such as DNS requests, for example.

# IPSec VPN

The "Make-before-break" re-authentication scheme guarantees that the negotiation of a new tunnel is indeed successful before deleting older tunnels. This scheme is now enabled by default. If an issue occurs, the scheme can be disabled using the CLI command CONFIG IPSEC UPDATE slot=xx MakeBeforeBreak=0. Details of this command can be found in the *CLI SERVERD Commands Reference Guide*.

In the *ModeConfig* anonymous user configuration (mobile users), object groups can be selected to define DNS servers.

## SSL VPN

The confidentiality level now adapts to the authentication level: the Diffie-Hellman key (confidentiality)is always bigger than or equal to the public key (authentication), with tolerance for a variation of 3 bits.

## SSH banner

The welcome banner for SSH connections to the firewall can now be customized. To do so, simply place an *sshd-banner* file containing the desired banner in the *ConfigFiles* folder and run the enservice command. Details of this command can be found in the *CLI Console / SSH command reference guide*.

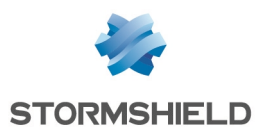

### SNMP Agent

Information regarding bandwidth usage for QoS queues can now be collected via SNMP.

#### **BIRD dunamic routing**

The BFD (Bidirectional Forwarding Detection) tool is now built into the BIRD dynamic routing module, and is only available for experimentation.

# Intrusion prevention

#### OPC HDA and OPC AE industrial protocols

The industrial protocols OPC HDA (Historical Data Access) and OPC AE (Alarms & Events) are now supported. Events allowed on the network can now be customized and the commands that these protocols use can be monitored.

### Oracle TNS, LDAP and HTTP protocols

The analysis of the protocols Oracle TNS (Transparent Network Substrate), LDAP and HTTP have been improved in order to increase the detection rate of malware and attacks. As the LDAP analysis intercepts LDAP traffic passing through the firewall, ensure that you conduct tests before applying it in your production environment.

A new alarm *Invalid HTTP protocol: strict analysis* has been added to factor in HTTP errors. In the *HIGH* inspection profile used by default in profile 09, the alarm level is Minor, and traffic that raises this alarm is blocked.

## TCP protocol

The default duration for which closed connections are kept has been changed from 20 seconds to 2 seconds.

#### DCE/RPC-based protocols

Among the secondary connections of DCE/RPC-based protocols, the intrusion prevention engine now analyzes the UUID ISystemActivator using the RemoteCreateInstance method (Opnum 4). Address translation is not available for such secondary connections.

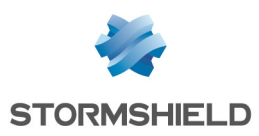

# Application protection

# URL filtering

Block pages can now be configured for URL filtering so that the user is redirected to the authentication portal. This makes it possible to set up a policy that filters unauthenticated users before granting them access to the website after authentication.

## Applications and protections

By default, the inspection profile IPS 09 in the Configuration > Application protection > Applications and protections module is now based on the *HIGH* alarm model. Furthermore, filter policy 9 has been renamed *(9) Pass all High* and contains a filter rule that uses the new inspection profile IPS\_09.

This modification will not be available after a firmware upgrade, only after a new installation or restoration to factory configuration.

# **Reports**

## Sandboxing and Security categories

New reports have been added:

- Top most frequently analyzed file types,
- Top hosts that have submitted the most files for sandboxing,
- Top protocols that use sandboxing,
- Top users who have submitted files for sandboxing,
- Detection rate by analytics engine (Sandboxing, Antivirus, AntiSpam).

In order to display these new reports, you will need to disable some others as the number of reports is limited to 30.

# Web administration interface

The various pages of the web administration interface can now be added to favorites in the browser.

## Dashboard - Sandboxing

The sandboxing widget includes additional information about the status of the connection and submitted file quotas:

- Connected, submitted file quota exceeded,
- Connected, submitted file quota unknown,
- Limited, submitted file quota exceeded,
- Limited, submitted file quota unknown.

#### Filter - NAT

The number of characters allowed in the source and destination of a filter rule has been increased from 250 to 500, so you can enter a longer list of objects in these fields.

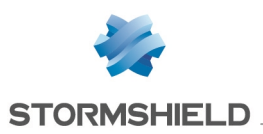

# **Hardware**

Several hardware queues are now automatically allocated to virtual machines that have several virtual CPUs and VMware vmxnet3 interfaces. The multi-queue function can be disabled by adding pohw.pci.honor\_msi\_blacklist=1 to the file */boot/loader.conf.custom*. Restart the virtual machine to apply the new configuration.

# <span id="page-5-0"></span>Version 3.4.0 bug fixes

# **System**

# High Availability

#### Support reference 66789

After a connection is lost with the active node of the cluster, the other node will now take over more efficiently as it leaves minimum impact on network resources.

#### Support reference 65652

From SNS 3.3.1 onwards, in clusters made up of virtual firewalls, the quality of the high availability link displayed would be 0 even though members of the cluster were communicating correctly. This issue has been fixed.

## IPSec VPN - IKEv1

#### Support reference 66135

In local IPSec policies and global IPSec policies (deployed, for example, via SMC or SNCM), the presence of peers or traffic endpoints that overlap would prevent such policies from being activated. Therefore, local policies relying on mobile peers defined by the Any object would overlap any global site-to-site tunnel policy. This issue has been fixed.

## IPSec VPN - IKEv2

#### Support reference 61227

The firewall would not apply user access privileges and refused to authenticate users who present certificates with empty X509v3 Extended Key Usage fields. This issue has been fixed.

#### Support reference 66862

CRL updates are now correctly applied for VPN tunnels in IKEv2 mode.

#### Support reference 61100

On SN150 products, existing VPN tunnels in IKEv2 mode would become inoperative after several days, requiring the program or the firewall to be restarted. This issue has been fixed.

#### Support reference 64048

The number of IKE SAs (Security Associations) for the same IPSec IKEv2 tunnel would increase over time without diminishing the number of unused SAs. The upgrade of the IKEv2 tunnel management engine has fixed this issue.

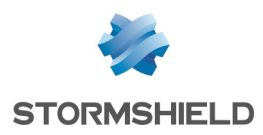

# SSH commands

#### Support reference 66189

The autoupdate command to update all of the firewall's modules no longer raises the following error whenever a module has been configured to not check the signatures of downloaded data: Error=Master file version mismatch!  $(-1 != 1)$ 

#### Support reference 66137

The SSH command enwifi has been improved: it is no longer called up by the ennetwork  $-f$ command on firewall models without Wi-Fi. Furthermore, the enwifi -h command no longer generates inappropriate alarms.

## Routing

#### Support reference 64996

An issue with competing access in configurations that use filter rules in firewall mode as well as policy-based routing (PBR) directives would cause the firewall to freeze. This issue has been fixed.

#### Support reference 64070

Whenever H323 and TFTP protocols opened a child connection in the opposite direction of the main connection, traffic would not reach its destination if the main connection was associated with a router configured in filter rules (PBR) and/or a return router. This issue has been fixed.

#### Support reference 67115

A return packet whose initial routing is a static route to a virtual interface (VTI) is now redirected correctly to the return router if the intrusion prevention engine requires it.

## Applications and protections

#### Support reference 61505

Certain actions that were supposed to be performed when alarms were raised by customized context-based protection signatures were not carried out (e.g. sending of e-mails or quarantine). This issue has been fixed.

#### Audit logs

#### Support references 66899 - 66797 - 66900

Whenever an internal service corrupted the audit log reporting system, the system would cause all services to hang without making the product restart or making another node in the cluster take over. This issue has been fixed.

#### Support reference 55251

The name of the user who opened a connection now appears correctly in the connection logs, even if another user has retrieved the same IP address in the meantime.

#### Support reference 55251

The *logd* daemon that writes logs and generates reports no longer shuts down unexpectedly and no longer causes logs to be lost.

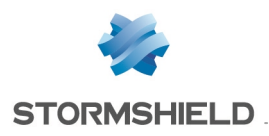

# SSL VPN

#### Support reference 65347

Implicit rules for OpenVPN over TCP and UDP are no longer unnecessarily generated, only depending on the protocol enabled (TCP and/or UDP).

#### Support references 65392 - 66937 - 65279

In order to resolve malfunctions on SSL VPN over UDP, it is now possible to define the service's listening IP address using the command CONFIG OPENVPN UPDATE udpBindAddr=[<firewall ip object>|""). Details of this command can be found in the *CLI SERVERD Commands Reference Guide*.

## SPNEGO SSO authentication

#### Support reference 65439

Whenever SPNEGO authentication has been configured, the user now directly accesses websites without having to go through the authentication portal, even when the website's URL contains an apostrophe.

#### Proxies

#### Support references 66014 - 65028 - 65033

In some cases, using the SMTP proxy would cause the service to shut down unexpectedly for all types of connections through the proxy: SMTP, as well as HTTP or SSL. This issue has been fixed.

#### Maintenance

#### Support reference 67022

The system report (sysinfo) no longer generates illegitimate errors regarding some of the system's binary files.

#### Log partition

#### Support reference 64065

The issue with the corruption of the log partition following a sudden shutdown of SNS has been fixed.

# **Network**

#### Support reference 64123

The accumulation of unanswered ARP requests could cause the loss of the first packet in communications between two hosts belonging to the firewall's networks. This anomaly, which was problematic for certain monitoring tools, has been fixed.

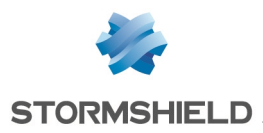

# Intrusion prevention

## Antispam

#### Support reference 66530

Active updates of the antispam engine are now faster and no longer use a disproportionate amount of CPU resources.

# Application protection

## Inspection profile

#### Support reference 64042

Whenever a client on the firewall's internal network opens a connection to a server on the Internet and the server's response generates an alarm, the alarm will no longer block the client's IP address, but the server's IP address.

# Web administration interface

# **Filtering**

The usage counter now appears correctly for all filter and NAT rules.

Support reference 64008

#### Support reference 64943

When filter rules are copied and pasted, destination information about *Disk*, *Syslog server* and *IPFIX collector* logs is now saved.

Support reference 66798

The right filter policy is now displayed after a global policy is selected.

#### Support reference 65057

In the Security policy > SMTP filter page, the "?" character can now be entered in the field of the sender's name.

## **Objects**

Support reference 66757 *Fixed event* time objects that start and end on the same day can now be created again.

## Reports

#### Support reference 65958

The Reports > Sandboxing > Malicious files blocked menu now correctly displays the report on files blocked by the Sandboxing engine.

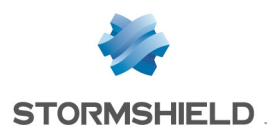

## Users

#### Support reference 65945

If you had an external LDAP directory configured on the firewall, users whose groups contained special characters in their attributes (DN, OU, etc.) would not be correctly applied. This issue has been fixed.

#### Support reference 66275

The Configuration > Users > Authentication > Captive portal tab has been optimized to take into account a large number of interfaces.

## Network interfaces

#### Support reference 64870

The Configuration > Network > Interfaces page no longer runs the command relating to Wi-Fi on firewalls without Wi-Fi, and as such no longer generates irrelevant errors.

### Protocols

Support reference 66438 In the Protocols module, the button that allows adding customized MS-RPC services is now operational.

## Monitoring

#### Support reference 65898

The Average throughput column in the Monitoring > Connection monitoring menu now shows the correct value for the unit indicated (bits/second).

#### Support reference 66440

In the interface monitoring configuration, interfaces already on the list can no longer be added, thereby keeping errors to a minimum.

## Administrator account password

## Support reference 66384

Whenever you change the password of the administrator account, the new password will now be correctly interpreted if it contains spaces.

## Login page

#### Support reference 66027

The help button on the login page that redirected to an unknown page has been deleted.

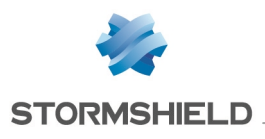

# Virtual machines

# Microsoft Azure hosting platform

#### Support reference 58722

During the initialization of a virtual machine on the Azure platform, the "\$"(dollar) character in the administrator password would not be taken into account. The administrator password on the firewall would therefore remain "admin". This issue has been fixed.

# **Hardware**

#### Support references 65250 - 65820

An exceedingly huge amount of system information would be sent over the serial link, potentially slowing down the firewall and preventing administration via this link. Such information will now no longer be visible by default on the serial link, but only via the ndmesg command. However, you can still modify the KernelMsg parameter in the [Console] section of the ConfigFiles/system configuration file to display the information again.

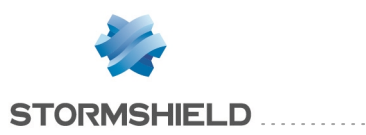

# <span id="page-11-0"></span>**Compatibility**

# Lowest version required

You need at least version 2.x of Stormshield Network in order to upgrade to 3.4.0.

# Hardware compatibility

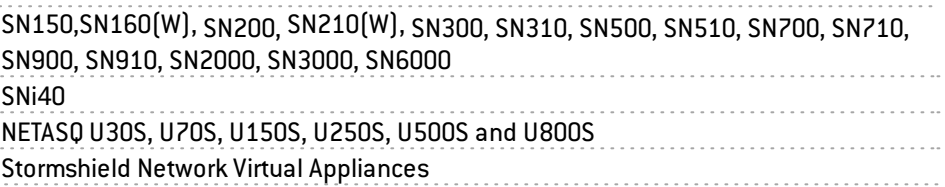

# **Hypervisors**

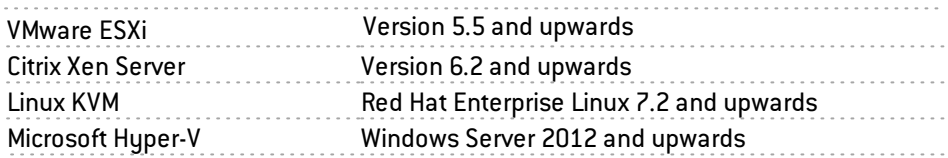

# Stormshield Network client software

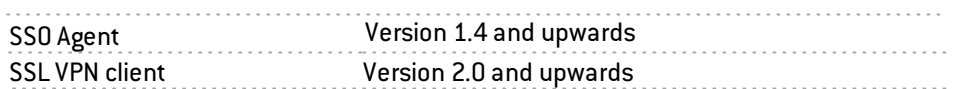

# Operating systems for SN Real-Time Monitor

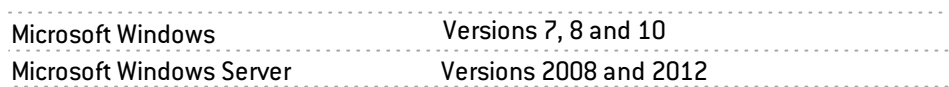

# Web browsers

In order for the firewall administration interface to operate optimally, you are advised to use the latest versions of Microsoft Edge, Google Chrome and Mozilla Firefox (ESR version - Extended Support Release). For further information on these versions, please refer to the relevant vendors for the life cycles of their products.

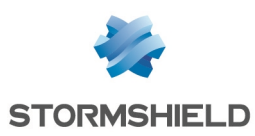

# <span id="page-12-0"></span>Recommendations

Before you migrate an existing configuration to version 3 of the firmware, ensure that you have:

- read the section [Known](#page-13-0) issues carefully,
- read the section [Explanations](#page-14-0) on usage carefully.
- perfomed a backup of the main partition on the backup partition and performed a configuration backup

# IPSec VPN

#### Support reference 66421

Before upgrading the firewall to v3, check your IPsec VPN configuration as follows:

In the menu Configuration  $>$  VPN  $>$  IPSEC VPN  $>$  Identification tab, check that the email addresses indicated in Mobile tunnels: Pre-shared keys are valid, or correct them if necessary.

If an address contains an error(e.g., *product@stormshield* or *product@stormshield.e*), the IPSec policy will fail to activate, returning the error message Failed to parse PSK list from slotfile.

# Web enrollment

#### Support reference 54754

Web enrollment is supported only if users log on to the authentication portal using Mozilla Firefox.

# Microsoft Internet Explorer

The use of Microsoft Internet Explorer browsers, including version 11, may adversely affect user experience. You are therefore strongly advised to use the browsers listed in the [Compatibility](#page-11-0) section.

# Extended Web Control

If synchronous mode has been enabled on the Extended Web Control URL filtering solution (X-CloudURL\_Async=0 parameter in the [Config] section of the configuration file ConfigFiles/proxy), it must be disabled before upgrading the firewall to v3. To do so, delete the line containing the *X-CloudURL\_Async* parameter.

# Updating a cluster with several high availability links

For clusters that implement more than one link dedicated to high availability, ensure that the main link is active before proceeding to upgrade to version 3.

# SSO agent authentication method

In a configuration using he "SSO Agent" authentication method, the SSO agent has to be migrated to a version equal to or higher than 1.4 before migrating the firewall's version.

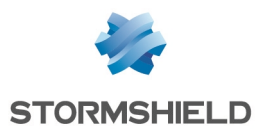

The "domain name" field must also be entered in the configuration of the SSO agent BEFORE MIGRATING THE FIREWALL. This domain name must match the actual name of the domain (e.g.: stormshield.eu) in order to let the SSO agent run.

# Policy-based routing

If the firewall has been reset to its factory settings (*defaultconfig*) after a migration from a 1.x version to a 2.x version then to a 3.x version, the order in which routing will be evaluated will be changed and policy-based routing [PBR] will take over priority (policy-based routing > static routing > dynamic routing >…> default route). However, if the firewall has not been reset, the order of evaluation stays the same as in version 1 (static routing > dynamic routing > policybased routing [PBR] > routing by interface > routing by load balancing > default route).

# Filter policies and users

In previous versions of the firmware, the filter policy did not distinguish between users and groups. In version 3, support for multiple directories requires strict checks on users. Migrating a configuration to version 3 of the firmware may therefore generate warnings asking the administrator to re-enter users in the filter policy in order to avoid any ambiguity.

# <span id="page-13-0"></span>Known Issues

The up-to-date list of the known issues related to this SNS version is available on the Stormshield [Knowledge](https://kb.stormshield.eu/en/network-security/sns-appliance/known-issues-in-version-3) base. To connect to the Knowledge base, use your [MyStormshield](https://mystormshield.eu/) customer area identifiers.

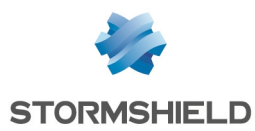

# <span id="page-14-0"></span>Explanations on usage

# Network

## 4G modems

#### Support reference 57403

In order to ensure a firewall's connectivity with a 4G USB modem, HUAWEI equipment that supports the HiLink function needs to be used (example: E8372H-153).

# Spanning Tree protocols (RSTP / MSTP)

Stormshield Network firewalls do not support multi-region MSTP configurations. A firewall implementing an MSTP configuration and interconnecting several MSTP regions may therefore malfunction when managing its own region.

If MSTP has been enabled on a firewall and it is unable to communicate with equipment that does not support this protocol, it would not automatically switch to RSTP.

In order for RSTP and MSTP to function, the interfaces on which they are applied must have an Ethernet layer. As a result:

- MSTP does not support PPTP/PPPoE modems,
- RSTP supports neither VLANs nor PPTP/PPPoE modems.

## Interfaces

The firewall's interfaces (VLANs, PPTP interfaces, aggregated interfaces [LACP], etc.) are now grouped together in a common pool for all configuration modules. When an interface previously used in a module is released, it becomes reusable for other modules only after the firewall is rebooted.

Deleting a VLAN interface will change the order of such interfaces the next time the firewall starts. If such interfaces are listed in the dynamic routing configuration or monitored via SNMPMIB-II, this behavior would cause a lag and may potentially cause the service to shut down. You are therefore strongly advised to disable any unused VLAN interfaces instead of deleting them.

Wi-Fi interfaces cannot be included in a bridge via the graphical interface, only in experimental mode using the CLI serverd command CONFIG NETWORK INTERFACE.

On SN150 and SN160w models, configurations that contain several VLANs included in a bridge will not be supported.

An issue was identified on U30S and SN200 appliances during the creation of several VLANs in a bridge. This issue may potentially cause an error during the transmission of the responses to ARP requests received on these VLANs to other interfaces of the bridge.

## Bird dynamic routing

The Bird dynamic routing engine having been upgraded to version 1.6, in configurations implementing BGP with authentication, the "*setkey no*" option must be used. For further information on Bird configuration, please refer to the Bird Dynamic Routing Technical Note.

When a Bird configuration file is edited from the web administration interface, the "Apply" action will send this configuration to the firewall. If there are syntax errors, a warning message indicating the row numbers containing errors will inform the user of the need to correct the configuration.

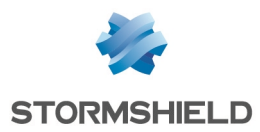

However, if a configuration containing errors is sent to the firewall, it will be applied the next time the Bird service or the firewall is restarted.

# IPSec VPN

# IPSec - Mixed IKEv1 / IKEv2 policy

There are several restrictions when IKEv1 and IKEv2 peers are used in the same IPSec policy:

- "Aggressive" negotiation mode is not allowed for IKEv1 peers using pre-shared key authentication. An error message appears when there is an attempt to enable the IPSec policy.
- The hybrid authentication method does not function for IKEv1 mobile peers.
- $\bullet$  Backup peers are ignored. A warning message appears when the IPSec policy is enabled.
- The authentication algorithm "*non auth*" is not supported for IKEv1 peers. In such cases, the IPSec policy cannot be enabled.
- In configurations that implement NAT-T (NAT-Traversal transporting the IPSec protocol through a network that performs dynamic address translation), the translated IP address must be defined as the ID of a peer that uses pre-shared key authentication and for which a local ID in the form of an IP address had been forced.

## **Decruption**

The IPSec peer distributes data decryption. On multi-processor firewalls, this process is therefore optimized whenever the number of peers is at least equal to the number of the appliance's processors.

# **PKI**

A Certificate Revocation List (CRL) is not required. Even if no CRL is found for the certificate authority (CA), negotiation will be authorized.

# DPD (Dead Peer Detection)

#### Support reference 37332

The VPN feature DPD (Dead Peer Detection) allows checking whether a peer is still up by sending pings.

If a firewall is the responder in an IPSec negotiation in main mode, and DPD has been set to "inactive", this parameter will be forced to "passive" in order to respond to the peer's DPD queries. During this IPSec negotiation, DPD will be negotiated even before the peer has been identified, and therefore before even knowing whether DPD queries can be ignored for this peer.

This parameter has not been modified in aggressive mode, as in this case DPD would be negotiated when the peer has already been identified, or when the firewall is the initiator of the negotiation.

#### Support reference 45319

IPSec SAs (Security associations) must be renegotiated to 80% of their lifetimes if they have been used or if the tunnel concerned contains traffic. However, this does not apply if the associated ISAKMP SAs have expired and the DPD (Dead Peer Detection) parameter has been disabled as well. In this case, IPSec SAs will be renegotiated when their lifetimes expire, an operation that may briefly disable the tunnel concerned.

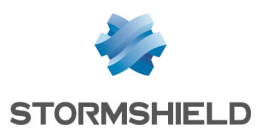

## Keepalive IPv6

For site-to-site IPSec tunnels, the additional keepalive option that allows artificially keeping these tunnels up cannot be used with traffic endpoints with IPv6 addresses. In cases where traffic endpoints are dual stack (both IPv4 and IPv6 addresses are used), only IPv4 traffic will benefit from his feature.

#### IPSec VPN IKEv2

The EAP (Extensible Authentication Protocol) protocol cannot be used for the authentication of IPSec peers using the IKEv2 protocol.

In a configuration that implements an IPSec tunnel based on IKEv2 and address translation, the identifier that the source machine presents to the remote peer in order to set up the tunnel corresponds to its real IP address instead of its translated IP address. You are therefore advised to force the settings of the local identifier to be presented (Local ID field in the definition of an IKEv2 IPSec peer) using the translated address (if it is static) or an FQDN from the source firewall.

A backup configuration cannot be defined for IPSec peers using IKEv2. In order to implement a redundant IKEv2 IPSec configuration, you are advised to use virtual IPSec interfaces and router objects in filter rules (PBR).

# IPv6 support

In version 3, the following are the main features that are unavailable for IPv6 traffic:

- IPv6 address translation (NATv6),
- Application inspections (Antivirus, Antispam, HTTP cache, URL filtering, SMTP filtering, FTP filtering and SSL filtering),
- $\bullet$  Use of the explicit proxy,
- DNS cache,
- SSL VPN portal tunnels,
- SSL VPN tunnels,
- Radius or Kerberos authentication,
- Vulnerability management,
- Modem interfaces (especially PPPoE modems).

#### High Availability

In cases where the firewall is in high availability and IPv6 has been enabled on it, the MAC addresses of interfaces using IPv6 (other than those in the HA link) must be defined in the advanced properties. Since IPv6 local link addresses are derived from the MAC address, these addresses will be different, causing routing problems in the event of a switch.

# **System**

## DHCP server

#### Support reference 51251

Whenever the firewall receives INFORM DHCP requests from a Microsoft client, it will send its own primary DNS server to the client together with the secondary DNS server configured in the DHCP service. You are advised to disable the Web Proxy Auto-Discovery Protocol(WPAD) on Microsoft clients in order to avoid such requests.

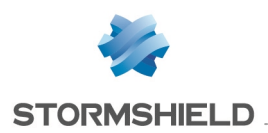

## Migration

Upgrading to a major firmware release will cause the reinitialization of preferences in the web administration interface (e.g.: customized filters).

#### Updates to a lower version

Firewalls sold with version 3 firmware are not compatible with older major versions.

Backtracking to a major firmware version older than the firewall's current version would require a prior reset of the firewall to its factory settings (*defaultconfig*). For example, this operation would be necessary in order to migrate a firewall from a 3.0.1 version to a 2.x version.

### URL filtering

SN150, SN200, SN300, U30S and U70S models do not allow the use of more than 10 URL filter profiles. On other models, profiles can only be added by editing the URL filter configuration file (ConfigFiles/URLFiltering/slotinfo)in order to add extra sections to it then by creating or downloading the corresponding profiles (11, 12, etc) to the ConfigFiles/URLFiltering folder.

### Configuration

#### Support reference 3120

The NTP client on firewalls only supports synchronization with servers using version 4 of the protocol.

#### Restoring backups

If a configuration backup has been performed on a firewall whose system version is higher than the current version, it will be impossible to restore this configuration. For example, a configuration backed up in 3.0.0 cannot be restored if the firewall's current version is 2.5.1.

#### Dynamic objects

Network objects with automatic (dynamic) DNS resolution, for which the DNS server offers roundrobin load balancing, cause the configuration of modules to be reloaded only when the current address is no longer found in responses.

## DNS (FQDN) name objects

DNS name objects cannot be members of object groups.

Filter rules can only be applied to a single DNS name object. A second FQDN object or any other type of network object cannot be added as such.

DNS name objects can only be used in filter rules.

When a DNS server is not available, the DNS name object will only contain the IPv4 and/or IPv6 address entered when it was created.

If a large number of DNS servers is entered on the firewall, or if new IP addresses relating to DNS name objects are added to the DNS server(s), several requests from the firewall may be required in order to learn all of the IP addresses associated with the object (requests at 5-minute intervals).

If the DNS servers entered on client workstations and on the firewall differ, the IP addresses received for a DNS name object may not be the same. This may cause, for example, anomalies in filtering if the DNS object is used in the filter policy.

## Hardware monitoring (watchdog)

SN150 models do not have the hardware monitoring feature (hardware watchdog).

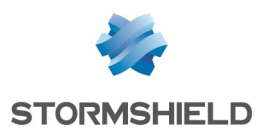

## Logs

When a filter rule uses load balancing (use of a router object), the destination interface listed in the filter logs may not necessarily be correct. Since filter logs are written as soon as a network packet matches the criteria of a rule, the outgoing interface will not yet be known. As such, the main gateway is systematically reported in filter logs instead.

#### Support reference 48985

The value of the IP address of the appliance that sent SNMP v1 or v2 traps (agent-addr field of the log file) will always be 0.0.0.0.

### QoS

Network traffic to which Quality of Service (QoS) queues have been applied will not fully benefit from enhancements made to the performance of the "fastpath" mode.

# **Notifications**

### IPFIX

Events sent via the IPFIX protocol do not include either the proxy's connections or traffic sent by the firewall itself (e.g.: ESP traffic for the operation of IPSec tunnels).

# Activity reports

Reports are generated based on logs recorded by the firewall, which are written when connections end. As a result, connections that are always active (e.g.: IPSec tunnel with translation) will not be displayed in the statistics shown in activity reports.

Whether logs are generated by the firewall depends on the type of traffic, which may not necessarily name objects the same way (*srcname* and *dstname*). In order to prevent multiple representations of the same object in reports, you are advised to give objects created in the firewall's database the same name as the one given through DNS resolution.

# Intrusion prevention

#### Protocols

#### Support reference 43013

When an inspection profile is copied to another, the protocol profiles of the original inspection profile will be used.

#### GRE protocol and IPSec tunnels

The decryption of GRE traffic encapsulated in an IPSec tunnel would wrongly generate the alarm "*IP address spoofing on the IPSec interface*". The action *Pass* must therefore be configured for this alarm in order for this type of configuration to function.

#### HTML scan

Rewritten HTML code is not compatible with all web services (apt-get, Active Update) because the "Content-Length" HTTP header has been deleted.

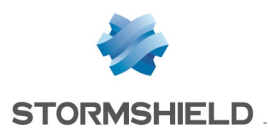

# Instant messaging

NAT is not supported on instant messaging protocols

## Keep initial routing

#### Support reference 35960

The option that allows keeping the initial routing on an interface is not compatible with the features for which the intrusion prevention engine needs to create packets:

- $\bullet$  reinitialization of connections when a block alarm is detected (RESET packet sent),
- SYN Proxy protection,
- protocol detection by plugins (filter rules without any protocol specified),
- rewriting of data by certain plugins such as web 2.0, FTP with NAT, SIP with NAT and SMTP protections.

# **NAT**

#### Support reference 29286

The GRE protocol's state is managed based on source and destination addresses. As such, two simultaneous connections with the same server cannot be distinguished, either from the same client or sharing a common source address (in the case of "map").

### H323 support

Support for address translation operations on the H323 protocol is basic, namely because it does not support NAT bypasses by gatekeepers (announcement of an address other than the connection's source or destination).

# **Proxies**

# FTP proxy

#### Support reference 35328

If the "Keep original source IP address" option has been enabled on the FTP proxy, reloading the filter policy would disrupt ongoing FTP transfers (uploads or downloads).

## Explicit HTTP proxy

Support reference 53543 The explicit HTTP proxy does not function when the parameters Keep original source IP address (in the menu Application protection > Protocols > HTTP > Proxy tab) and Apply the NAT rule on scanned traffic (HTTP global configuration) have been enabled.

# **Filtering**

#### Out interface

Filter rules that specify an out interface included in a bridge without being the first interface of such a bridge will not be applied.

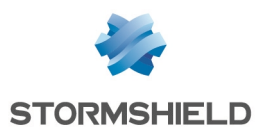

# Multi-user filtering

Network objects may be allowed to use multi-user authentication (several users authenticated on the same IP address) by entering the object in the list of multi-user objects (Authentication > Authentication policy).

Filter rules with a 'user@object' source (except 'any' or 'unknown@object'), with a protocol other than HTTP, do not apply to this object category. This behavior is inherent in the packet processing mechanism that the intrusion prevention engine runs. The message warning the administrator of this restriction is as follows: "This rule cannot identify a user logged on to a multi-user object."

### Geolocation and public IP address reputation

Whenever a filter rule specifies geolocation conditions and public address reputation, both of these conditions must be met in order for the rule to apply.

### Host reputation

If IP addresses of hosts are distributed via a DHCP server, the reputation of a host whose address may have been used by another host will be assigned to both hosts. In this case, the host's reputation may be reinitialized using the command monitor flush hostrep ip = *host\_ip\_ address.*

# SSL decryption

#### Support reference 50702

If the source of an inspection rule for decrypted traffic excludes a user, this rule will be ignored.

## URL filtering

#### Support reference 31715

Authenticated users cannot be filtered within the same URL filter policy. However, particular filter rules may be applied (application inspection) according to users.

# Authentication

## SSO Agent

The SSO agent authentication method is based on authentication events collected by Windows domain controllers. Since these events do not indicate the source of the traffic, interfaces cannot be specified in the authentication policy.

#### Support reference 47378

The SSO agent does not support user names containing the following special characters: " <tab>  $8 - |$  = \* < >! ( ) \ \$ % ? ' ` @ <space>. As such, the firewall will not receive connection and disconnection notifications relating to such users.

## Multiple Microsoft Active Directory domains

In the context of multiple Microsoft Active Directory domains linked by an approval relationship, an Active Directory and SSO agent need to be defined in the firewall's configuration for each of these domains.

SPNEGO and Kerberos cannot be used on several Active Directory domains.

The IPSec Phase 1 negotiation is incompatible with multiple Microsoft Active Directories for the authentication of mobile clients.

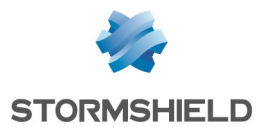

The IKEv1 protocol requires extended authentication *(XAUTH)*.

#### Multiple directories

Users that have been defined as administrators on the firewall must originate from the default directory.

Mobile IPSec clients can only authenticate on the default directory.

Users can only authenticate on the default directory via SSL certificate and Radius.

### CONNECT method

Multi-user authentication on the same machine in cookie mode does not support the CONNECT method (HTTP). This method is generally used with an explicit proxy for HTTPS connections. For this type of authentication, you are advised to use "transparent" mode. For further information, please refer to our online help at documentation.stormshield.eu, under the chapter "Authentication".

### Conditions of use

The Internet access conditions of use may not display correctly on the captive portal in Internet Explorer v9 with the IE Explorer 7 compatibility mode.

#### Users

The management of multiple LDAP directories requires authentication that specifies the authentication domain: user@domain.

The <space> character is not supported in user logins.

#### Logging off

Users may only log off from an authentication using the same method used during authentication. For example, a user authenticated with the SSO agent method will not be able to log off via the authentication portal as the user would need to provide a cookie to log off, which does not exist in this case.

# High Availability

#### HA interaction in bridge mode and switches

In a firewall cluster configured in bridge mode, the average duration of a traffic switch was observed to be around 10 seconds. This duration is related to the switchover time of 1 second, in addition to the time that switches connected directly to the firewalls take to learn MAC addresses.

#### Policy-based routing

A session routed by the filter policy may be lost when a cluster is switched over.

#### Models

High availability based on a cluster of firewalls of differing models is not supported. Moreover, clusters in which one firewall uses 32-bit firmware and the other uses 64-bit firmware are not allowed.

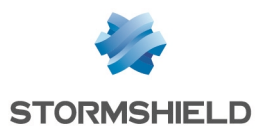

# VLAN in an aggregate and HA link

#### Support reference 59620

VLANs belonging to an aggregate (LACP) cannot be selected as high availability links. This configuration would prevent the high availability mechanism from running on this link  $-$  the MAC address assigned to this VLAN on each firewall will therefore be 00:00:00:00:00:00.

# Vulnerability management

#### Support reference 28665

The application inventory carried out by the Vulnerability manager is based on the IP address of the machine initiating the traffic in order to index applications.

For machines with an IP address shared among several users, for example an HTTP proxy, a TSE server or a router that dynamically translates the source, may greatly increase the load on the module. You are therefore advised to place the addresses of these machines in an exclusion list (unsupervised elements).

# Stormshield Network administration suite

### SN Real-Time Monitor

File transfer commands (sending and receiving) from the CLI console in SN Real-Time Monitor no longer function in 2.x and higher versions.

#### Support reference 28665

The command CLI MONITOR FLUSH SA ALL was initially meant to disable ongoing IPSec tunnels by deleting their SAs (security associations). However, as Bird dynamic routing also uses this type of security association (SA), this command would degrade the Bird configuration, preventing any connections from being set up. This issue also arises with the "Reinitialize all tunnels" function, offered in the Real-Time Monitor interface.

The Bird service must be restarted in order to resolve this issue.

## SN Event Reporter

SN Event Reporter is no longer included in the administration suite from version 3 upwards, and connections from SN Event Reporter to firewalls in version 3 and up will not be supported

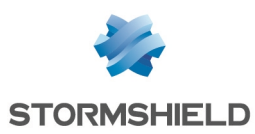

# <span id="page-23-0"></span>Documentation resources

The following technical documentation resources are available in the documentation base in the client area [MyStormshield](https://mystormshield.eu/) or on Stormshield [Institute](https://institute.stormshield.eu/index.php) website. We suggest that you rely on these resources for a better application of all features in this version.

# Guides

- Stormshield Network Firewall User and configuration manual
- Stormshield Network virtual firewalls Installation guide
- Stormshield Network Real-Time Monitor User and configuration manual
- CLI Serverd Commands reference guide
- CLI Console / SSH Commands reference guide

# Technical notes

- Level 2 encapsulation
- Stacking: distribution of traffic among several firewalls
- LACP link aggregation
- Identifying industrial protocol commands going through the firewall
- IPSec virtual interfaces
- SSL VPN tunnels
- Automatic backups
- Customized URL filter database
- Description of audit logs
- Firewall-appliance cloud hybrid mode
- $\bullet$  Bird dynamic routing
- Collaborative security
- Stormshield Network Security for Cloud Amazon Web Services
- Stormshield Network Security for Cloud Microsoft Azure
- Adapting the SES security policy of a workstation to its SNS reputation
- Basic Command Line Interface configurations

# Vidéos

• CLI Commands and Scripts, available on [Institute](https://institute.stormshield.eu/courses/SNSDIGITAL/index.php?id_session=0&autoreg=1).

Please refer to the Stormshield [Knowledge](https://kb.stormshield.eu/) base for specific technical information and to watch videos that the TAC (Technical Assistance Center) has created.

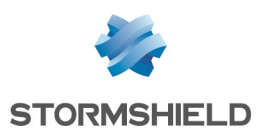

# <span id="page-24-0"></span>Checking the integrity of the binary files

To check the integrity of Stormshield Network Security binary files:

- 1. Enter one of the following commands and replace filename by the name of the file you want to check:
	- Linux operating system: sha256sum filename
	- . Windows operating system: CertUtil -hashfile filename SHA256
- 2. Compare with hashes provided on [MyStormshield](https://mystormshield.eu/) customer area, section Downloads.

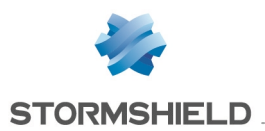

# <span id="page-25-0"></span>Contributions from previous versions of Stormshield Network Security 3

In this section, you will find the new features, resolved vulnerabilities and fixes from previous versions of Stormshield Network Security 3.

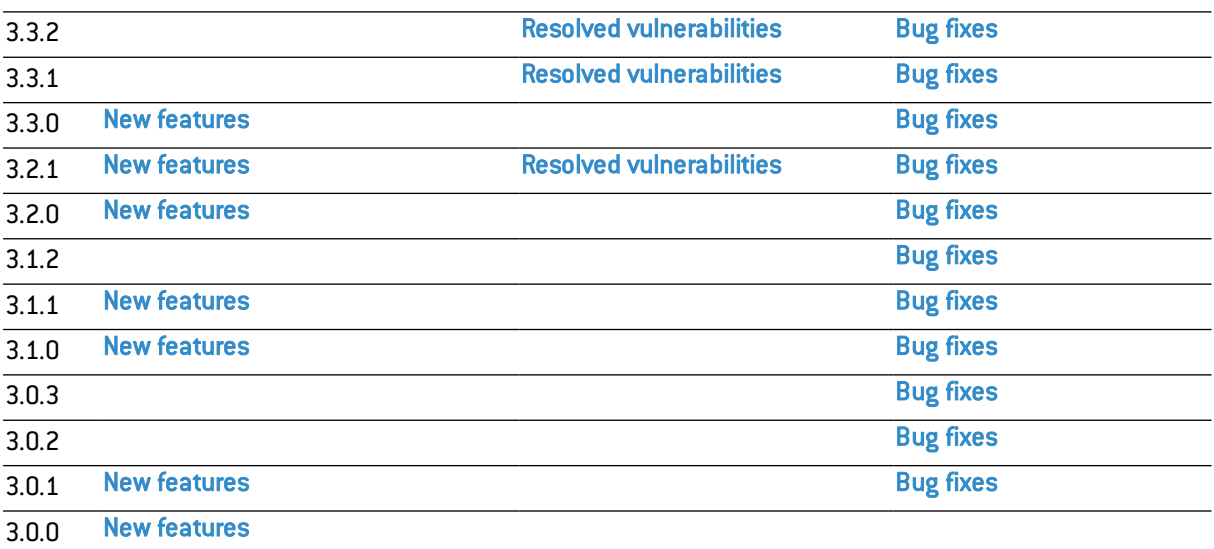

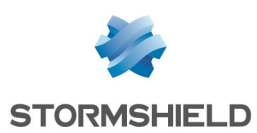

# <span id="page-26-0"></span>Resolved vulnerabilities from version 3.3.2

# OpenSSL security flaws

A vulnerability [\(CVE-2017-3736](https://nvd.nist.gov/vuln/detail/CVE-2017-3736) - bn sqrx8x internal carry bug on x86 64) has been fixed. It was only affecting SNS virtual machines running on processors that support the BMI1, BMI2 and ADX extensions like Intel Broadwell (5th generation) and later, or AMD Ryzen.

Details on this vulnerability can be found on our website [https://advisories.stormshield.eu](https://advisories.stormshield.eu/2017-006/).

# <span id="page-26-1"></span>Version 3.3.2 bug fixes

# **System**

# Routing - virtual interfaces

#### Support reference 66654

Despite a value of 1 in the *PBROverideStatic* field (*/SecurityInspection/common* file), a policybased routing (PBR) rule intended to direct traffic outside an IPSec tunnel set up between two virtual interfaces (VTIs) would not have priority over a static routing rule. This issue has been fixed.

## Proxies

#### Support reference 66667 - 66533 - 66649 - 66668 - 66699

In configurations that use the SSL proxy, simultaneous web connections from a multi-user machine could cause the proxy to restart in loop. This issue has been fixed.

## SSL VPN over UDP

#### Support reference 65392 - 65323

Implicit rules would not allow access to the UDP-based SSL VPN through dialup interfaces (PPoE, PPTP, PPP or 3G/4G modems). This anomaly has been fixed.

# SSL VPN Portal

#### Support reference 66540

In a configuration such as the following:

- the SSL VPN portal has been enabled to allow access to application servers and web servers;
- users only have access privileges to application servers through the SSL VPN portal and are authenticated on the firewall's captive portal.

Clicking on such users in the **Secure access** menu of the captive portal would cause the firewall's authentication management mechanism to freeze. This issue has been fixed.

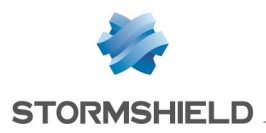

# Interface aggregates

#### Support reference 64757

In a configuration containing several interface aggregates, deleting an aggregate other than the last one would cause an internal error to appear in the Interfaces widget of the Dashboard. This anomaly has been fixed.

# Intrusion prevention

# SIP - NAT protocol

#### Support reference 66121

Whenever the port used for translating SIP packets was higher than the original port, the SDP (Session Description Protocol) field in packets would be truncated. This issue has been fixed.

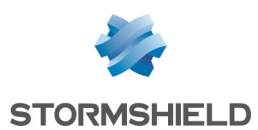

# <span id="page-28-0"></span>Resolved vulnerabilities from version 3.3.1

# WPA2 Protocol security flaws

The following vulnerabilities have been fixed:

- [CVE-2017-13077](https://nvd.nist.gov/vuln/detail/CVE-2017-13077): Reinstallation of the pairwise encruption key (PTK-TK) in the 4-way handshake.
- [CVE-2017-13078](https://nvd.nist.gov/vuln/detail/CVE-2017-13078): Reinstallation of the group key (GTK) in the 4-way handshake.
- [CVE-2017-13079](https://nvd.nist.gov/vuln/detail/CVE-2017-13079): Reinstallation of the integrity group key (IGTK) in the 4-way handshake.
- [CVE-2017-13080](https://nvd.nist.gov/vuln/detail/CVE-2017-13080): Reinstallation of the group key (GTK) in the group key handshake.
- [CVE-2017-13081](https://nvd.nist.gov/vuln/detail/CVE-2017-13081): Reinstallation of the integrity group key (IGTK) in the group key handshake.
- [CVE-2017-13082](https://nvd.nist.gov/vuln/detail/CVE-2017-13082): Accepting a retransmitted Fast BSS Transition (FT) Reassociation Request and reinstalling the pairwise encryption key (PTK-TK) while processing it.
- [CVE-2017-13084](https://nvd.nist.gov/vuln/detail/CVE-2017-13084): Reinstallation of the STK key in the PeerKey handshake.
- [CVE-2017-13086](https://nvd.nist.gov/vuln/detail/CVE-2017-13086): Reinstallation of the Tunneled Direct-Link Setup (TDLS) PeerKey (TPK) key in the TDLS handshake.
- [CVE-2017-13087](https://nvd.nist.gov/vuln/detail/CVE-2017-13087): Reinstallation of the group key (GTK) when processing a Wireless Network Management (WNM) Sleep Mode Response frame.
- [CVE-2017-13088](https://nvd.nist.gov/vuln/detail/CVE-2017-13088): Reinstallation of the integrity group key (IGTK) when processing a Wireless Network Management (WNM) Sleep Mode Response frame.

Details on these vulnerabilities can be found on our website [https://advisories.stormshield.eu](https://advisories.stormshield.eu/).

# <span id="page-28-1"></span>Version 3.3.1 bug fixes

# **System**

# IPsec VPN

#### Support reference 66135

It is now possible to combine IPsec VPN global policies with some local policies having one identical peer, even if one of the second peers is "Any". Such configuration no longer returns the duplicated sainfo error.

# High Availability

#### Support reference 65652

The quality of the High Availability link was 0 for a cluster with virtual firewalls, even though the communication between the cluster members was working correctly. This issue has been fixed.

#### Support reference 66515

An error in the management of file synchronization made it impossible to create an HA cluster on model SN310 firewalls. This issue has been fixed.

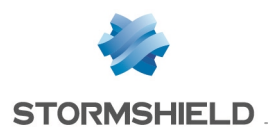

# Web administration interface

### Router objects

Support reference 66385 With version 3.3.0, it was no longer possible to create a router object via the menu Configuration > Objects > Network objects > Add > Router. This issue has been fixed.

### Administrator account password

Support reference 66384 When you modify the password of the administrator account, the new password is now correctly processed if it contains spaces.

# <span id="page-29-0"></span>New features in version 3.3.0

# **System**

### IPSec VPN

IPSec policies can now group peers that use various versions of the IKE protocol with restrictions on the use of the IKEv1 protocol (cf. section **Explanations on usage)**. As this feature could not be tested in complex and disparate environments, you are strongly advised to test it out on a test configuration.

It is now possible to define a list of LDAP directories that need to be browsed sequentially in order to authenticate mobile users (certificate or pre-shared key authentication).

#### **Interfaces**

Interfaces can now be defined in networks without broadcast addresses (network mask /31 - RFC 3021). Such interfaces are to be used only for point-to-point exchanges.

A "Priority (CoS)" field can be defined for VLAN interfaces. This CoS (Class of Service) priority will then be imposed for all packets sent from this interface.

#### Global objects

During the deployment of configurations via Stormshield Management Center, additional checks will be performed on global objects used in the firewall's routing instructions.

#### Authentication by certificate

An advanced option allows user authentication to be enabled on several LDAP directories. When a character string defined by a regular expression is found in a selected field within the certificate that the user presents, the associated LDAP directory will be queried in order to authenticate the user in question and verify his access privileges.

## Certificates and PKI

SNS firewalls allow defining separate certificate authorities to sign SCEP exchanges and to sign enrollment certificates. This configuration can only be obtained via the PKI SCEP QUERY

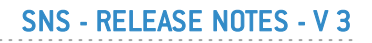

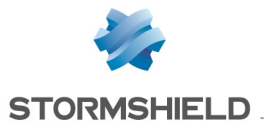

command *scep\_ca\_name*.

## Sandboxing

Additional information is sent whenever files are submitted for sandboxing:

- Version of the firewall's firmware.
- MIME tupes and the names of all files included in the archives.

#### **Notifications**

Version 3.3.0 of the firmware supports the secure sending of e-mails using the SMTP protocol associated with the STARTTLS mechanism.

In the SMTP server's settings, an e-mail address replaces the DNS domain name in order to ensure compatibility with certain external SMTP services (Microsoft Office 365 for example).

#### Routing - Return routes

MAC addresses no longer need to be specified for network objects corresponding to the gateways selected in return routes. When they are not entered, MAC addresses will be learned dynamically.

#### Implicit rules

Since administration tools (Stormshield Management Center and SN Real-Time Monitor) connect to the firewall's web administration port (TCP/443 - HTTPS by default), implicit rules that allow connections to the firewall from the local network to the usual administration port (TCP/1300) are disabled for firewalls in factory settings.

Administrators who use Global Administration, SN Centralized Manager or NSRPC binary files can now create explicit filter rules (recommended method) or manually re-enable these implicit rules.

#### Audit logs

Connection logs (*I connection file*) indicate as the destination name (*dstname field*) the SNI (*Server Name Indication*)requested by the client host during TLS negotiation.

Logs relating to IPSec tunnels (*I vpn* file) specify the name of the user who activated logging as well as his group, if it has been defined.

#### Centralized administration

The source address that needs to be used for the firewall's connection to its centralized administration server(SMC) can be forced. These settings can only be configured using the command lines CONFIG FWADMIN UPDATE and CONFIG FWADMIN ACTIVATE. Details of these commands can be found in the *CLI SERVERD Commands Reference Guide*.

#### SNMP Agent

A new OID that allows reporting the comment assigned to an interface has been added to the Stormshield network interface MIB (STORMSHIELD-IF-MIB).

# Intrusion prevention

#### TCP protocol

The default value of a TCP connection timeout has been set to 3600 seconds (1 hour) for firewalls in factory configuration.

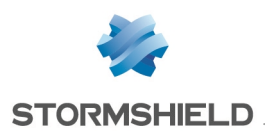

## DNS protocol

The intrusion prevention engine analyzes the implementation of the DNS protocol over TCP.

#### BACnet/IP protocol

The intrusion prevention engine analyzes the industrial protocol BACnet/IP (Building Automation and Control Networks over IP).

#### Multipath TCP

As the firewall's intrusion prevention engine is not in a position to analyze *multipath TCP* connections, a specific alarm has been added, which blocks such extensions when they are detected ("Multipath TCP").

### TDS protocol

The intrusion prevention engine analyzes the TDS (Tabular Data Stream) protocol used for requests sent to Microsoft SQL Server databases. Note that all traffic streams using the 5000/TCP port are analyzed as TDS protocol.

## Facebook Zero protocol

#### Support reference 64995

As Facebook has implemented the protocol Facebook Zero (based on Google's QUIC protocol), the use of applications such as Facebook Messenger would set off the "Invalid SSL packet" block alarm. A dedicated "Facebook Zero protocol detected" alarm has been created to allow the administrator to identify and allow such connections.

# Web administration interface

#### Saving commands

The upper banner of the administration interface includes a button that allows saving the sequence of commands run during any configuration performed on the firewall. When the saving process is stopped, this command sequence will be displayed so that it can be copied and pasted in a text editor (to be used in an NSRPC script, for example).

This feature can be enabled or disabled in the user preferences of the web administration interface.

#### Menu display

The display of certain menus is dependent on the activation or availability of related features:

- the Users and groups menu only appears if at least one directory has been defined,
- the Audit logs menu does not appear on firewalls that are not equipped with storage media,
- the Reports menu appears only when reports have been enabled,
- the My favorites menu is shown once the first favorite has been defined.

#### Filtering and NAT

When several cells of a filter policy are modified in succession, the symbol indicating that these cells are in the process of modification  $\left[\mathbf{r}\right]$  will remain visible until the filter policy is validated.

In certain object selection fields, there is now a button to access a pop-up menu in order to create new objects or modify existing objects from the Filter/NAT module.

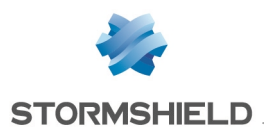

## User monitoring

New columns have been added, indicating whether the user is allowed to use the SSL VPN portal, set up SSL VPN tunnels or IPSec VPN tunnels.

# SN Real-Time Monitor

### Hosts monitoring

Support reference 59595 Hosts located behind unprotected interfaces, and which are involved in connections that pass through the firewall, are displayed in the Hosts view in SN Real-Time Monitor.

# <span id="page-32-0"></span>Version 3.3.0 bug fixes

# **System**

# High Availability

#### Support reference 64234

Reloading a filter policy made up of several hundred rules could temporarily prevent communication between both members of the cluster over their high availability link. Depending on the duration of the interruption, the status of the passive firewall would sometimes switch to active. Restoring the connection between both firewalls would then cause both members of the cluster to attempt a full synchronization of the connection table. This reaction, which imposed an unusually heavy load on the cluster, has been fixed.

#### Support reference 61400

Information regarding high availability would stop appearing in the dashboard, and clicking on the high availability module would display the error message "Failure when loading high availability information". This issue has been fixed.

#### Support reference 65614

When an HA link fails during heavy traffic, the high availability mechanism would attempt, unsuccessfully, to recreate this link. This anomaly has been fixed.

#### Support reference 65925

During the restoration of links between connections, an issue occurring whenever firewall roles were switched in a cluster could cause the firewall to restart. This issue has been fixed.

## Dynamic routing

#### Support reference 65730

On SN150, SN160(W), SN210(W) and SN310 firewalls, the system would not apply routes that the Bird dynamic routing engine had learned. This issue has been fixed.

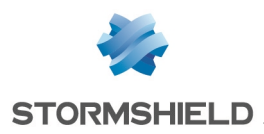

# Configuration

Support reference 54377

Defining a proxy server to allow the firewall to access the Internet (System > Configuration > Network settings tab) would cause the CRL (Certificate Revocation List) verification mechanism to freeze. This issue has been fixed.

#### Support reference 63972

In the module System > Configuration > Network settings tab, enabling the use of a proxy server to allow the firewall to access the Internet would wrongly require the user to enter a login and password. This anomaly has been fixed.

### GRETAP interfaces

#### Support reference 65589

The MAC addresses associated with packets leaving tunnels set up between GRETAP interfaces were wrong. This issue has been fixed.

### Link aggregation

#### Support reference 65755

A malfunction occurring during the distribution of traffic among physical interfaces that belong to a link aggregate has been fixed.

## Filtering and NAT

The filter rule reloading mechanism has been optimized. These enhancements are particularly noticeable in the following cases:

- Firewalls and firewall clusters that manage a very high number of connections,
- Filter policies that group several hundred rules,
- Modifications to alarms relating to several network protocols.

#### Support reference 64851

Reloading filter rules could cause connections to be deleted, making their child connections orphans. This behavior has been modified to delete child connections as well.

#### Support reference 64508

Connections that pass through a filter rule that uses a time object could end up being associated with an invalid rule after this time object expired. This behavior has been fixed.

#### Support reference 64365

Since the act of deploying and then collapsing a filter policy is considered a modification of the filter policy, saving this change would cause the policy to be reloaded. Policies will no longer be reloaded in this context.

Support reference 40421

Rule IDs were the same for all implicit rules (0). Each rule now has its own distinct ID.

#### Support reference 65227

In a configuration such as the following:

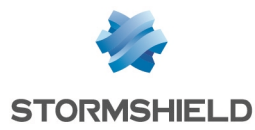

• Policy-based routing (PBR) was used for outgoing traffic with a router configured to perform load balancing by source IP address,

• Implicit rules that could authorize such traffic were disabled,

Sending packets from the firewall using the "tracert -s" network command could cause this firewall to reboot. This issue has been fixed.

Support reference 65990 The SSL inspection rule creation wizard would no longer allow the definition of a source interface. This anomaly has been fixed.

### Authentication portal

#### Support reference 60488 - 60143

The authentication portal (captive portal) would be automatically enabled on all profiles during the migration of configurations from a 2.7 (or 2.x) version to a 3.x version of the firmware. This anomaly has been fixed.

#### Proxies

#### Support reference 60134

Access from a multi-user host to websites that use Cross-Origin Resource Sharing (CORS) would not allow the display of external resources on the visited website. This issue has been fixed by integrating the Access-Control-Allow-Origin field into the proxy's response.

#### Support reference 61499

The size of the cache reserved for the generation of certificates used by the SSL proxy has been increased in order to fix performance issues and reduce the possibility of this proxy freezing.

#### Support reference 60616 - 64504

In configurations using the HTTP proxy (implicit or explicit proxy) and that are subject to URL filter requests, issues with the management of multiple HTTP requests within a connection (HTTP pipelining) have been fixed.

#### Support reference 43089

An anomaly in the assignment of inspection profiles for filter rules that use the SSL proxy has been fixed.

## NSRPC client

#### Support reference 64100

The NSRPC client for Microsoft platforms was denied connection to SN160(W), SN210(W) and SN310 model firewalls. This issue has been fixed.

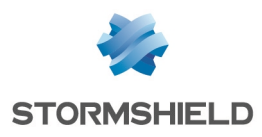

# SNS - RELEASE NOTES - V 3

# SNMP Agent

## Support reference 64135

Sending a large volume of SNMP notifications (*traps*) would cause the firewall's SNMP service to freeze. This issue has been fixed.

Support reference 59492

Non-generic SNMP notifications corresponding to minor or major system events would occasionally not be sent. This anomaly has been fixed.

#### Support reference 64787

The description of the OID snsHASyncStatus (STORMSHIELD-HA-MIB) was wrong (return codes were inverted for synchronized/unsynchronized statuses). This anomaly has been fixed.

## DNS cache

#### Support reference 58819 - 58633

Whenever the DNS cache was enabled and used by the firewall's protected networks, the creation or modification of a protected interface would not be taken into account in this cache's configuration. This anomaly has been fixed.

# SSO Agent

#### Support reference 59778

Configuring a backup SSO agent without defining a password would cause an error in the authentication portal's management process. This issue has been fixed.

#### Support reference 59287

The SSO agent installed on Microsoft Windows workstations would send either the FQDN of the Microsoft Active Directory domain (name of the external LDAP directory declared on the firewall) or its NETBIOS name to the firewall. This behavior, which would cause authentication issues, has been modified.

#### Support reference 61169

The SSO agent installed on Microsoft Windows workstations would send a blank Microsoft Active Directory domain name to the firewall whenever the IP addresses of these workstations changed. This behavior, which would cause authentication issues, has been fixed.

#### Support reference 64274

The connection between the SSO agent and the firewall would shut down at regular intervals whenever the user group defined in the authentication rule was empty. This anomaly has been fixed.

#### Support reference 53806

The advanced option "Enable DNS host lookup" allows managing changes to the IP addresses of user workstations and authenticating users who have logged on to hosts that have several IP addresses.
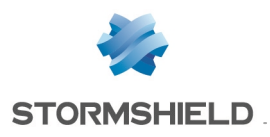

### SSL VPN

#### Support reference 65427 - 65392

Customizations to the UDP listening port on the SSL VPN portal were not applied. This anomaly has been fixed.

#### SSL VPN Portal

#### Support reference 60672

Whenever the port used for authentication on the firewall and the SSL VPN portal was modified, the connection to the SSL VPN portal via Java Webstart would fail. This issue has been fixed.

#### Support reference 59423

Web servers protected by firewalls that were themselves behind NAT (network address translation) equipment could not be contacted via the SSL VPN portal, as the Java client would attempt to connect to the firewalls' private addresses. This behavior has been fixed.

#### Support reference 60194

The menu that allows selecting the method for loading available applications via the SSL VPN portal would only be available if application servers and web servers were defined. Loading via the Java applet would then be automatically used. This anomaly has been fixed.

#### IPSec VPN

#### Support reference 59007

Whenever mobile peers originally defined in IKEv2 with a local ID (optional field), and for which tunnels have been set up, are switched to version 1 of the protocol, this would cause the IKEv1 tunnel management service to restart in loop. This issue has been fixed.

#### Support reference 64496

The setup of tunnels in mobile mode through virtual tunneling interfaces (VTIs) would fail, as the wrong source interface was assigned (standard IPsec interface instead of the virtual IPsec interface). This issue has been fixed.

#### IPSec VPN - IKEv1

#### Support reference 64766

The engine that manages IPSec tunnels in IKEv1 did not automatically apply changes to certificates (renewal) or certificate authorities. This anomaly has been fixed.

#### IPSec VPN - IKEv2

#### Support reference 66110

The "Make-before-break" re-authentication scheme that can be used for security associations (SA) would not be taken into account if it had only been defined in global IPSec policies. This anomaly has been fixed.

Do note that this scheme can only be enabled through the configuration file of the active VPN profile (MakeBeforeBreak field in the "[Global]" section of the file *ConfigFiles/Global/VPN/xx*).

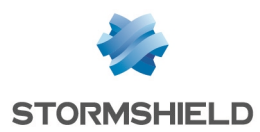

#### Automatic backups

#### Support reference 65510

The Digest authentication method for automatic backups to customized servers would repeatedly fail. This issue has been fixed.

#### Quality of service

#### Support reference 59940

During the creation of queues, a maximum bandwidth that was too low would not be taken into account even though no warnings were given. The maximum bandwidth indicated cannot be lower than 100 kbs.

#### USB key

#### Support reference 63996

USB drives that were formated according to the FAT32 file system would not be recognized when they were started up on SN150 model firewalls. This anomaly has been fixed.

#### Wi-Fi network

#### Support reference 59938

The characters "\$" and "!" would not be accepted during the definition of a WPA2 key. This anomaly has been fixed.

#### Audit logs

#### Support reference 61232

The message indicating that a power supply module was missing would wrongly appear for both models on an SN6000 model firewall. This anomaly has been fixed.

#### Support reference 65456

The field representing the IP protocol number for IPFIX would systematically take on the value "0" [zero] in logs. This anomaly has been fixed.

#### Monitoring - Users view

#### Support reference 60441

Following a modification to the command in the firmware, the "Remove user from ASQ" pop-up menu no longer functioned. This issue has been fixed.

# Intrusion prevention

#### **HTTP**

#### Support reference 59442 - 59639

A whitelist was added to the configuration of the HTTP protocol. This list allows defining response header fields for the server that may exceed 4096 bytes (e.g. the *Content-Security-Policy* field).

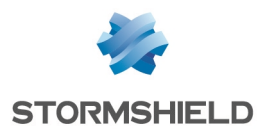

### SNS - RELEASE NOTES - V 3

#### Support reference 65504

An issue regarding support for HTTP requests containing a *text/vbscript* type of *content-type* field has been fixed.

#### EtherNet/IP protocol

#### Support reference 64012

Whenever the EtherNet/IP protocol was transported over the UDP layer, responses to ListIdentity, ListServices or ListInterfaces requests would be considered inappropriate and blocked by an "EtherNet/IP: invalid protocol" alarm. This anomaly has been fixed.

#### UDP

#### Support reference 43718

Whenever the UDP traffic destination server was temporarily unavailable, the many "recipient unavailable" ICMP messages generated as a result would set off the block alarm '"Invalid ICMP message (replay)". A dedicated alarm "ICMP replay (UDP connections)" that can be set to "pass" has been created.

#### Netbios - CIFS protocol

#### Support reference 64007

Connections presenting several sequences of unreceived packets, and on which an intrusion prevention scan has already started running, could potentially cause the firewall to freeze.

#### IPv6

#### Support reference 59217

ICMP requests (*pings*) sent to an interface on the firewall configured with an IPv6 address would fail and raise the alarm "IP address spoofing (type=1)", which would block traffic. This anomaly has been fixed.

#### SIP

#### Support reference 61228

Whenever filter rules for SIP connections were in firewall mode or whenever the "Necessary SDP field missing in the SIP protocol" alarm was set to *Pass*, a SIP connection in which an SDP (Session Description Protocol)field was missing (*media* field, for example) would cause the intrusion prevention engine to freeze for the SIP protocol scan. This issue has been fixed.

#### Users

#### Support reference 64493

An issue with competing access to data regarding users would cause attempts to delete users who have already been de-authenticated. This issue, which could potentially cause the firewall to freeze or reboot, has been fixed.

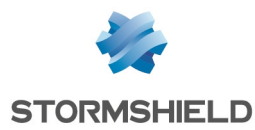

#### Protocols that generate child connections

#### Support reference 65583

In configurations that handle large volumes of traffic, an issue regarding competing access on traffic that generates many child connections would occasionally cause firewalls to freeze. The management of such connections has been enhanced and the maximum number of child connections generated for each connection can now be configured.

# Web administration interface

#### DHCP relay

#### Support reference 51631

Even though bridges cannot be used as listening interfaces for DHCP relays, the web administration interface would suggest bridges in the list of selectable interfaces. This anomaly has been fixed.

#### Authentication

#### Support reference 50899

Whenever authentication rules were added, objects created in the wizard could not be directly selected for such rules. This anomaly has been fixed.

#### Support reference 59996

Changes made to an authentication policy, including policies using the SSO agent and SPNEGO methods, would not be visible in subsequent displays of the same authentication policy. This anomaly has been fixed.

#### **Objects**

#### Support reference 64620

When checking the use of an object, clicking on the link to the NAT/filter policy using it would systematically display the NAT/filter policy currently in use. This anomaly has been fixed.

#### Network objects

#### Support reference 59983

When displaying details of a "Ports - port ranges" network object, the name of the object would no longer be modifiable. This anomaly has been fixed.

#### Filter - NAT

#### Support reference 60576

The selection of a rule separator located under the lower bar of the last page of rules, therefore implying the use of the window scroll bar, would not function correctly. This anomaly has been

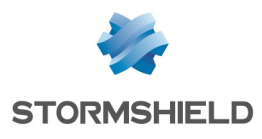

SNS - RELEASE NOTES - V 3

fixed.

#### Directory configuration

#### Support reference 59694

After having displayed the configuration of an external LDAP directory using a backup server, the backup server field would continue to appear even for LDAP directories that do not use this feature. This anomaly has been fixed.

#### Audit logs

#### Support reference 56667

The display of certain columns by group (source name, destination name, source port name, etc.) would not work correctly. This anomaly has been fixed.

#### Support reference 59272

An anomaly in the creation of advanced filters would allow new filters to be added even if they did not apply to the logs displayed. Moreover, clicking subsequently on the Add button of such filters would display the misleading message This filter already exists". This anomaly has been fixed.

#### URL filtering

#### Support reference 61237

Whenever the names of customized URL filter policies began with the same string of characters, attempting to select any of these policies in a filter rule would systematically select the first of them. This issue has been fixed.

#### Routing

#### Support reference 64426

The selection of USB drive/modem devices as gateways for static routes could not be validated. This anomaly has been fixed.

#### Multi-user objects

#### Support reference 55877

During connections to the web administration interface using a Microsoft Internet Explorer browser in version 11, multi-user objects added would not be taken into account. This anomaly has been fixed.

### **Quarantine**

#### Support reference 63949

Whenever a quarantine duration was set to more 49 days, the actual quarantine would last only 17 days and no warning message would be displayed. For technical reasons, the maximum quarantine duration has been restricted to 49 days.

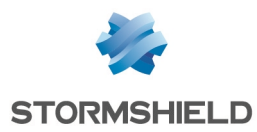

### Microsoft Internet Explorer

#### Support reference 65187

The use of Microsoft Internet Explorer browsers, including version 11, would prevent the display or modification of certain fields in configuration modules. In order for the firewall administration interface to operate optimally, you are advised to use the latest versions of Microsoft Edge, Google Chrome and Mozilla Firefox (LTS - Long Term Support version).

# SN Real-Time Monitor

#### Events view

#### Support reference 63848

Dates displayed in the Events view would only be formated in hours and minutes. Seconds have been added to the date.

#### Users view

#### Support reference 60441

Following a modification to the command in the firmware, the **Remove user from ASQ** pop-up menu no longer functioned. This issue has been fixed.

#### Support reference 61017 - 65779

The method displayed for users authenticated via an SSO agent on a firewall in version 3 was wrong (unknown). This anomaly has been fixed.

#### SSL VPN view

#### Support reference 64785

The function that makes it possible to shut down an SSL VPN tunnel from the SN Real-Time Monitor interface (Remove this tunnel pop-up menu in the SSL VPN tunnels tab) was no longer operational with SNS firewalls in version 3. This anomaly has been fixed.

#### Support reference 64785

Following the migration of firewalls to version 3.2.0, SSL VPN tunnels that were set up on such firewalls could no longer be displayed (SSL VPN tunnels tab). This anomaly has been fixed.

#### Vulnerability Manager view

#### Support reference 59980

A "No help available" message would appear whenever a detected vulnerability was selected. This anomaly has been fixed.

#### Active Update view

#### Support reference 59543

Update information for the "Public IP reputation database" and "Custom context-based signature database" would wrongly display the "No license" warning in the expiration date column. As these features do not require a license, this anomaly has been fixed and "<n/a>" will now appear instead.

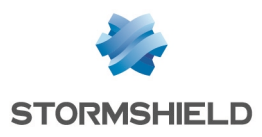

## **Overview**

Support reference 59564 The Antivirus column, which would wrongly indicate "Disabled" whenever the Kaspersky antivirus engine was used on the firewall, has been hidden.

#### Firewall administration

Support reference 64774 - 60480 The menu Applications > Launch administration application and the automatic connection button (Overview) would no longer function with firewalls on which the administration ports have been modified (HTTPS port by default) as the connection URL would be wrong. This issue has been fixed.

#### Link to the Stormshield knowledge base

Support reference 64117

The link allowing users to log on to the Stormshield knowledge base (*Security KB*) did not work. You will need to modify this link (correct value: https://securitykb.stormshield.eu/) in the File > Preferences menu > Miscellaneous tab and restart the application.

# New features in version 3.2.1

# **System**

#### Updates

Whenever a new firmware version becomes available, a link to download the *Version release notes* of this update will appear in the module System > Maintenance > System update tab and in the Dashboard > Properties panel.

# Resolved vulnerabilities from version 3.2.1

# ASN.1 security flaw

A vulnerability [\(CVE-2017-9023](https://cve.mitre.org/cgi-bin/cvename.cgi?name=CVE-2017-9023) - Incorrect Handling of CHOICE types in ASN.1 parser and x509 plugin) has been fixed with the upgrade of the IPSec IKEv2 tunnel manager in version 5.5.3. Details on this vulnerability can be found on our website [https://advisories.stormshield.eu](https://advisories.stormshield.eu/2017-001/).

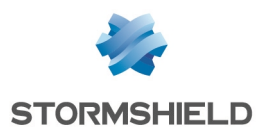

# Version 3.2.1 bug fixes

# **System**

### CRL verification

#### Support reference 64074

The firewall no longer performed DNS resolution in order to obtain the address of certificate revocation list distribution points. This issue has been fixed.

#### Network objects

#### Support reference 64023

Validating a new network object using the "Create and duplicate" button would deactivate this button as well as the "Create" button for the following object. This anomaly has been fixed.

### URL filtering

#### Support reference 64489

During a connection to an SNS firewall's administration interface via Stormshield Management Center, the request generated by clicking on Add rules by category in the URL filtering module would not succeed. This anomaly has been fixed.

# Intrusion prevention

### **HTTP**

#### Support reference 61269

Analyzing web pages that use HTML tags containing a large character string to define certain attributes would set off the block alarm "Buffer overflow in HTML attribute". While this reaction is justified, it could potentially cause the firewall to freeze. This issue has been fixed.

#### Support reference 64941 - 64920

WheneverWeb 2.0 scans were enabled (Inspect HTML code and Inspect Javascript code options selected in the Protocols module > HTTP > IPS tab), looking up pages that contained commented VBScript code could cause the firewall to freeze. This issue has been fixed.

# New features in version 3.2.0

# **System**

#### Active Update

For configurations that use customized context-based protection signatures, the Active Update module makes it possible to enter the URLs of machines that host such signatures in order for

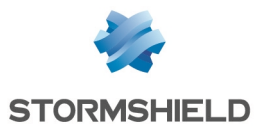

them to benefit from automatic updates.

#### Filter - NAT

Rules in filter and NAT slots can be exported in CSV (Comma-Separated Values) format.

#### High Availability

Whenever communication issues arise between members of a cluster even though the active firewall is contactable, the passive firewall will check mutual priorities so that it does not switch to active during a reboot.

A minimum period criterion has been added to the HA mechanism for the selection of connections to be synchronized (*ConnOlderThan*). For example, it allows synchronizing only connections that do not last more than 10 seconds. This parameter can only be modified in command line:  $\text{config}$ ha update ConnOlderThan=xx

#### SNMP agent

All NETASQ MIBs have been renamed Stormshield (e.g.: STORMSHIELD-SMI-MIB).

Several tables have been added to STORMSHIELD-SYSTEM-MONITOR-MIB in order to provide:

- information on the status of the hardware bypass function (SNi40 industrial firewalls),
- $\bullet$  the status of electrical power supplies,
- the temperature of processors,
- $\bullet$  the status of disks and the RAID, if applicable.

In a high availability configuration, querying STORMSHIELD-HA-MIB will return information regarding the synchronization status of cluster members, the version number of a deployment via Stormshield Management Center, power supply statuses, the temperature of processors and the status of disks, for both the active and passive firewalls.

#### Network objects

When the use of network objects is being checked, the name applied to the filter or NAT rule in question will be added to the information displayed.

#### Access privileges

The command MONITOR USER displays users' access privileges (VPN access, sponsorship, etc.). A link in the user's profile leads directly to the *Detailed access* tab in the Access privileges module when the selected user is filtered. These privileges are also available in configuration backups.

#### **Notifications**

When a user logs on (web administration interface / Stormshield Management Center / NSRPC) with administration privileges on a firewall, a notification will be sent to other administrators from this firewall.

#### Directory configuration

User groups may contain other groups. This feature applies to all types of directories supported by SNS firewalls (internal LDAP directory, external LDAP directories, external POSIX LDAP directories and Microsoft Active Directories).

#### Proxies

Sandboxing now includes Java and Flash files.

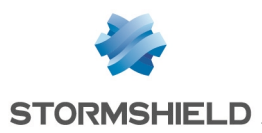

#### SSL VPN

The SSL VPN service supports UDP- or TCP-based connections. In the event a connection over UDP fails, the client will automatically switch to TCP.

This feature requires the use of the SSL VPN Client software in version 2.4 or upwards.

#### IPSec VPN (IKEv1)

Mobile users can be authenticated using certificates through an external LDAP directory other than the default directory.

#### IPSec VPN (IKEv2)

Version 3.2.0 of the firmware enables support for the fragmentation mechanism in IKEv2.

# Network

#### Dynamic routing

In the table listing the intrusion prevention system's protected networks, an option has been added in order to automatically inject networks spread by the dynamic routing engine (IPv4 / IPv6).

The configuration of the dynamic routing engine takes into account customized names of network interfaces. Whenever such configurations are restored on devices that do not know these customized names, the system name of the interface will be automatically used.

#### Wi-Fi network

An option has been added to prevent direct connections between machines connected to the Wi-Fi network managed by the firewall (*AP Isolation*). This option (**Network > Interfaces** module) is enabled by default (public Wi-Fi hotspot configurations); when it is disabled, direct connections between devices connected to the Wi-Fi network will no longer be filtered.

## Intrusion prevention

#### OPC DA protocol

The intrusion prevention system now scans the industrial protocol OPC DA (OPC Data Access).

#### TDS protocol (Microsoft SQL Server)

The intrusion prevention system scans TDS (Tabular Data Stream) packets used by the Microsoft SQL Server application.

#### DCE/RPC protocol (Microsoft RPC)

The configuration module for intrusion prevention scans on the DCE/RPC protocol has been modified: UUIDs can now be defined for DCE/RPC services that were not previously defined in a whitelist of services to allow.

## Web administration interface

#### Audit logs

Alarm logs (*l* alarm log) specify the names of applications that the intrusion prevention system has detected and that have raised an alarm.

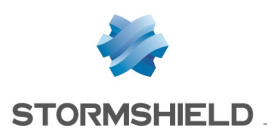

#### Monitoring

Monitoring data can be printed as graphs.

#### Reports

The report that shows the highest reputation scores also takes into account internal hosts that are traffic recipients.

A report showing applications that have generated the most alarms can be found in the Reports > Security module.

# Version 3.2.0 bug fixes

# **System**

#### Certificates and PKI

#### Support reference 60548

Whenever an SCEP (Simple Certificate Enrollment Protocol) request was sent to a PKI managed by a Microsoft Windows platform, the authentication phase would fail as the encoding of the password sent was different from the expected encoding (since SCEP is still not covered by any RFC). This anomaly has been fixed.

#### SNMP agent

#### Support reference 49523

The OID (Object Identifier) corresponding to the total amount of reserved buffer memory (MIB UCD-SNMP) would wrongly indicate a value that does not correspond to the expected format (32 bits). This issue has been fixed.

#### Support reference 54961

The unique ID of the SNMP agent would be modified every time the firewall's SNMP service restarted, potentially causing communication errors with monitoring solutions.

#### Directory configuration

#### Support reference 58839

Changes to the name of an LDAP directory were not applied in other modules referencing such a directory (e.g.: Filter and NAT). This anomaly has been fixed.

#### Support reference 57419

In LDAP configurations specifying a backup server, whenever the main server was no longer contactable, LDAP requests in synchronous mode (e.g.: SSL VPN) would not be redirected to the backup server. This issue has been fixed.

#### Authentication

#### Support reference 59422

The initial activation of an authentication method would only be applied after its configuration items have been entered and validated twice. This anomaly has been fixed.

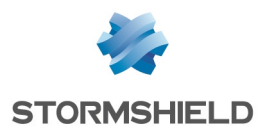

#### Automatic backups

#### Support reference 59229

Potential communication issues between firewalls and automatic backup servers have been resolved by adding the root Stormshield certificate authority to these servers' trusted authorities.

#### Filter - NAT

#### Support reference 59849

Filter rules containing several thousand IP addresses included in groups used in the source or destination could cause the firewall to restart in loop. This issue has been fixed.

Support reference 54522 The "Enable the SYN proxy" option (Filter - NAT > Action module > Quality of Service tab > Connection threshold panel > If threshold is reached field) would not function to protect servers hidden by address translation. This issue has been fixed.

#### Address translation

#### Support reference 58919

To translate the source of traffic sent by the firewall, the destination after translation had to be omitted (removal of *Any* value entered in the Destination column in the section Traffic after translation). This anomaly has been fixed.

#### CLI command

#### Support reference 58853

The command MONITOR FLUSH STATE *X.Y.Z.A* would purge the host and connection table instead of deleting only entries concerning the host X.Y.Z.A. This issue has been fixed.

### High availability

#### Support reference 53958

The status of firewalls' disks is taken into account when calculating the quality of a cluster's members.

#### Support reference 56613

Instability on the data synchronizer would cause the high availability management service to restart in loop. As a result of this malfunction, the passive firewall could potentially switch to active mode, making both firewalls in the cluster active. This issue has been fixed.

#### Support reference 56700

Changes made to users' preferences on the active firewall would not be synchronized with the passive firewall. This anomaly has been fixed.

#### Support reference 57317

Whenever the table of events to be synchronized filled up, the high availability manager would attempt a new full synchronization at the expense of the firewall's performance. This reaction has been modified, so that the mechanism now deletes the oldest events first in order to add the most recent to the queue.

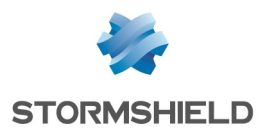

# SNS - RELEASE NOTES - V 3

#### Support reference 58846

In high availability configurations, interfaces that were initially inactive on the main firewall would be indicated as active after the firewall changed its role in the cluster twice (active - passive active). This anomaly has been fixed.

#### Support reference 58842 After the roles of firewalls have been switched in a cluster, whenever active connections were restored in incremental mode, the parent-child relationship of these connections (connection traffic / data traffic) would not be kept. In such cases, data traffic for protocols such as FTP would therefore not be forwarded. This issue has been fixed.

#### Proxies

#### Support reference 60090

In a configuration for which:

• Web 2.0 scans were disabled (Inspect HTML code option unselected in the IPS tab of the HTTP protocol),

• The alarm "http:150 additional data at end of reply" was set to "pass",

POST HTTP requests to the proxy could cause the firewall to freeze. This issue has been fixed.

#### Support reference 56009

Whenever SMTP clients exceeded the amount of sent data allowed, the proxy would send a "552 Data size exceeded" response before wrongly generating an "Invalid SMTP protocol" alarm, causing the connection to end. This anomaly has been fixed.

#### Support reference 56619

The firewall would attempt to reuse a certificate that has just been deleted. This anomaly, which could cause the proxy to freeze, has been fixed.

## IPSec (IKEv2)

#### Support reference 59900

During the setup of an IKEv2 IPSec tunnel, groups with which a user was associated would not be communicated to the intrusion prevention system. This anomaly has been fixed.

#### Support reference 59730

During the negotiation of an IKEv2 IPSec tunnel initiated by the firewall, it would send additional IP selectors that devices from other vendors (CheckPint) might not accept, thereby preventing the successful setup of the tunnel. This issue has been fixed.

#### SSL VPN

#### Support reference 48993

Whenever the SSL VPN server was reloaded, the configuration meant for the client could be incomplete and would prevent connections to the service. This issue has been fixed.

#### Support reference 59518

The SSL VPN server would not accept certificates containing spaces or special characters (e.g., apostrophes), and would fail to create the configuration archive that the client was supposed to download. This issue has been fixed.

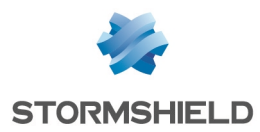

Support reference 49110 SSL VPN performance has been enhanced with support for UDP in the tunnel setup phase.

#### PPTP

#### Support reference 59237

Attempts to set up a PPTP tunnel to a firewall that uses routing by interface could cause the PPTP tunnel manager to freeze. This issue has been fixed.

#### Network objects - Global objects

Support reference 59511 The feature allowing global objects to be exported to a CSV format did not function. This issue has been fixed.

#### Logs - Local storage

#### Support reference 59751

An improvement to the parameters for accessing the SD card on U30S, SN200 and SN300 firewalls has fixed the issue of the firewall restarting unexpectedly.

## Network

### LACP

#### Support reference 59545

Changes to the MAC address of an aggregate were not applied to the first physical interface belonging to this aggregate.

#### IPv6

#### Support reference 58635

ICMP requests, or network neighborhood discovery requests, sent to an interface configured in IPv6 with a subnet mask equal to /64 would raise an "IP address spoofing (type=1)" alarm (source address from an unprotected interface contacting a protected interface). This issue has been fixed.

#### Network objects

#### Support reference 54843 - 56211

During operations on the objects database, all entries in the firewall's ARP table would be systematically erased. Network monitoring solutions could then wrongly assume that certain hosts were uncontactable while rebuilding the table. This behavior has been modified and only permanent entries in this table are deleted during operations on the objects database.

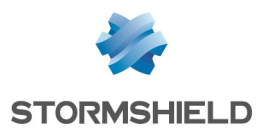

# Intrusion prevention

#### SMB2 protocol

#### Support reference 58662

An error while reading SMB2 packets during an authentication attempt via SPNEGO would wrongly raise the "Invalid NBSS/SMB2 protocol" alarm. This issue has been fixed.

#### Ethernet/IP protocol

#### Support reference 59987

The intrusion prevention module dedicated to scanning the industrial Ethernet/IP protocol would be activated by error on certain streams of UDP traffic, causing them to be blocked. This anomaly has been fixed.

#### Vulnerability Manager

#### Support reference 55973 58875

Issues with the intrusion prevention engine freezing have been resolved with the optimization of the vulnerability management mechanism for traffic originating from or going to the firewall.

#### Intrusion prevention engine queue

#### Support reference 59366

Whenever the number of connections exceeded the event queue managed by the intrusion prevention engine, the message "HA: Overflow detected while reading ASQ events, resync needed" would be generated in event logs, even though high availability was not enabled on the firewall. This message has been changed to "Overflow detected while reading IPS events, resync needed".

#### ICMP

#### Support reference 59712

A parameter setting the maximum global rate of ICMP error packets allowed per core has been added. Set by default to 25000 packet/s, this parameter can be modified in the global ICMP configuration.

# Web administration interface

#### Filter - NAT

When comments are being edited, the use of keyboard shortcuts CTRL+C and CTRL+V would copy and paste a new filter rule instead of the relevant comment. This anomaly has been fixed.

#### Support reference 54930

After the *dcerpc* protocol was renamed *dcerpc\_tcp*, selecting *dcerpc* in the protocol field of a filter rule would cause an error. This issue has been fixed.

#### Support reference 47826

Moving a collapsed rule separator would not move the filter rules associated with it. This anomaly has been fixed.

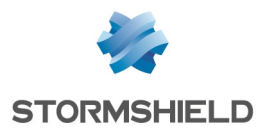

#### Logs - Syslog - IPFIX

Support reference 60007

Whenever the formatting of an SD card failed, the error would not be displayed while the formatting window would continue to be displayed. This issue has been fixed.

#### Administrators

#### Support reference 61167

After validating the change of the admin account password, the page would remain frozen on the message "Saving configuration, please wait...". This anomaly has been fixed.

#### Directory configuration

#### Support reference 60079

Whenever the name of several directories was derived from the name of the default directory (e.g. mycompany.eu [default] , mycompany.eu.fr, mycompany.eu.org, etc.), all of these directories would be represented as default directories in the Users > Directory configuration module.

# **Monitoring**

#### Monitoring configuration

#### Support reference 59538 - 59590

Aggregated interfaces could not be selected in the list of interfaces to be monitored. This anomaly has been fixed.

#### QoS monitoring

#### Support reference 59322

The QoS monitoring history curve would not display data as the IDs of QoS queues were not taken into account. This anomaly has been fixed.

## **Hardware**

#### Firewall clock

#### Support reference 58901

Whenever the queue that manages the firewall's clock malfunctioned, it would adopt a random date every time it started up. If this date was earlier than the validity of the appliance's license, the firewall would repeatedly restart. This anomaly has been fixed.

#### LEDs - SN150

#### Support reference 58532

The *Online* LED located on the front panel of the SN150 firewall would not light up whenever the appliance started. This anomaly has been fixed.

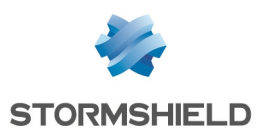

# Version 3.1.2 bug fixes

# Intrusion prevention

#### Custom contextual protection signatures

On  $SN160(W)$  and  $SN210(W)$  firewalls, the command to validate the customized signatures definition file (enpattern -t) did not succeed and generated a high CPU utilization. This problem has been fixed.

# New features in version 3.1.1

# New models - Wireless networks

Version 3.1.1 of the firmware ensures compatibility with new Wi-Fi firewall models SN160W and SN210W.

These firewalls must therefore be updated after you receive them.

They offer all the features needed for securing Wi-Fi connections.

Wireless network management built into this version is compatible with 802.11 a/b/g/n standards. Two WLAN interfaces, and therefore distinct networks, can be configured on each firewall.

# Version 3.1.1 bug fixes

# **System**

#### Automatic backups

Whenever the automatic backup function was enabled, the results of the first backup would not be saved. This would then cause the backup to be wrongly relaunched on a regular basis. This anomaly has been fixed.

#### Authentication

Users logged on via the SSO agent method would be unable to accept sponsorship requests despite being granted the privilege to do so. This issue has been fixed.

#### Proxies

In configurations without Web 2.0 scans (Inspect HTML code option unselected in the IPS tab of the HTTP protocol), HTTP POST requests containing data and redirected to an authentication rule could cause the firewall to freeze.

#### Support reference 59936

Support reference 59296

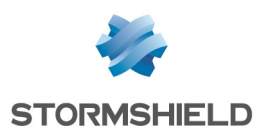

# Web administration interface

Support reference 59717 60282

Microsoft Internet Explorer 11 - Mozilla Firefox 51.0.1 or higher An issue with the slow display of certain pages in the administration interface  $[e.g.,$  Network objects) has been fixed.

# New features in version 3.1.0

# New models - Wireless networks

Version 3.1.0 of the firmware ensures compatibility with new Wi-Fi firewall models SN160W and SN210W.

These firewalls must therefore be updated after you receive them.

They offer all the features needed for securing Wi-Fi connections.

Wireless network management built into this version is compatible with 802.11  $a/b/g/n$ standards. Two WLAN interfaces, and therefore distinct networks, can be configured on each firewall.

# **System**

#### Network objects

New objects corresponding to services and service groups used by the Stormshield Endpoint Security solution have been included in the SNS firewall objects database.

#### IPSec VPN (IKEv2)

Diffie-Hellman DH19 NIST Elliptic Curve Group (256-bits) and DH20 NIST Elliptic Curve Group (384-bits) have been added to the encryption profiles available for IPSec IKEv2 tunnels.

#### IPSec VPN

A button that allow renaming IPSec peers has been added to the Peers tab in the IPSec VPN module.

#### **Notifications**

#### Support reference 56589

Object names associated with source and destination IP address have been added to notification reports sent by email.

#### Certificates and PKI

The period for verifying CRLs (Certificate Revocation Lists) used to be set at 24 hours. It can now be configured for a period ranging from 3600 seconds (1 hour) to 604800 seconds (1 week). The default value is 21600 seconds (6 hours).

These settings can only be modified via the CLI command: PKI CONFIG UPDATE checkcrlperiod= xxxxx.

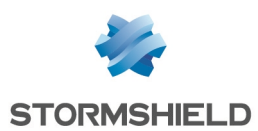

#### HTTP block page

The return code associated with the HTTP block page (default value: *202 - Accepted*) can be modified using the command: config protocol http profile proxy urlfilteringindex=X HTTPCodeOnFail=Y.

#### High availability

When the quality of the passive firewall changes (e.g., when a link is lost, or when disconnecting from a power supply module), the cluster will send out an SNMP alert (TRAP) in order to warn the administrator. The firewall will also add a message resembling "The quality of a node in the cluster has been modified: SN910XXXXXXXXXX 12 -> 11" in the system event log [*l system* log].

In a high availability configuration with a quality factor below 100%, a warning message appears in several cases indicating that the role of a cluster member might change, in particular:

- when an interface in an aggregate is created, added or deleted,
- when a connected interface is disabled,
- when a disconnected interface is enabled,

#### SSL VPN

The options Use DNS servers provided by the firewall (*register-dns*) and Prohibit use of thirdparty DNS servers (*block-outside-dns*), respectively instructing the SSL VPN client to either write the DNS server(s) specified by the Stormshield Network firewall in its configuration or to avoid using third-party DNS servers, can be configured in the **Configuration** > SSL VPN module. This feature shortens the time needed for receiving responses to the client's DNS requests, especially for machines running in Microsoft Windows 10.

#### SSL VPN Portal

The Java Web Start application is now used instead of the standard Java application during connections to the SSL VPN portal.

#### Global objects

SNS firewalls now support global time objects and router objects, which can therefore be managed and deployed using the Stormshield Management Center solution.

#### CRL verification and support for BindAddr in the firewall's LDAP requests

In the firewall's LDAP configuration, the BindAddr parameter followed by the firewall's private IP address forces the firewall to present this IP address during LDAP requests to an external directory: LDAP traffic can therefore be encapsulated in an IPSec tunnel in order to encrypt requests to the directory.

This parameter can only be modified in command line: setconf ConfigFiles/ldap *LDAP\_Name* BindAddr *FW\_Private\_IP*.

# Monitoring - Reports - Audit logs

#### Monitoring

Each line showing a vulnerability detected on a host will now include a link to the page providing details on the vulnerability in question.

New pop-up menus can be opened by right-clicking on a line of data:

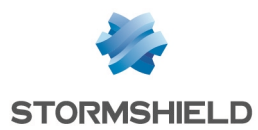

- Hosts monitoring: you can look for the host in logs, show details about the host, reset its reputation score, add the host to the objects database and/or add it to a group, etc.
- User monitoring: you can look for the value in logs, show details about the host on which a user is connected, disconnect the user, etc.
- Connections monitoring: you can display a full line, add the source or destination object to the objects database, show details about the host, ping the source or destination, etc.

# Intrusion prevention

#### IEC 60870-5-104 protocol

The intrusion prevention system now scans the industrial protocol IEC 60870-5-104 (IEC 104).

#### **HTTP**

A signature context, *vbscript,* has been added to the security inspection for HTTP.

Support reference 54140

The intrusion prevention system now detects cache poisoning attempts on *Squid* web proxies and raises the block alarm *Possible HTTP proxy poisoning*.

#### SSL Proxy

RC4 and MD5 encryption algorithms, which are considered weak, have been removed from the list of available algorithms for the SSL proxy.

#### Modbus protocol

An alarm is now generated when the maximum number of Modbus servers with a UMAS reservation has been reached.

#### IP protocols (except TCP, UDP and ICMP)

Connections that match IP protocols different from TCP, UDP and ICMP (example: GRE) are referenced in connection statistics logs (IPStateMem , -IPStateConn, -IPStatePacket and - IPStateByte fields in the *l\_filterstat* file).

# SNi40 industrial firewalls

#### Hardware bypass

When hardware bypass was enabled, ongoing connections on interfaces included in the bypass were not modified and therefore ended up being shut down since the corresponding network traffic was not received. This reaction has been modified, and such connections will now be kept active until a standard network configuration is adopted again (bypass reset).

# **Hardware**

#### High availability

As part of the process of resetting the firewall to its factory configuration (*defaultconfig*), the period before the hardware watchdog function is activated will now be 120 seconds compared to the previous 300.

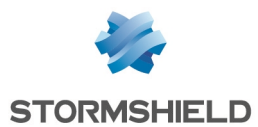

# Version 3.1.0 bug fixes

# **System**

### Authentication

#### Support reference 52192

Attempts to log on to the web administration interface via Google Chrome and SSL (certificate) or SPNEGO would not only fail but raise a brute force attack alarm as well. This issue has been fixed.

#### Support reference 56711

During the configuration of the Sponsorship method, the "Expiry of the HTTP cookie" field would not be automatically set to *Do not use*, thereby causing this authentication method to malfunction. This anomaly has been fixed.

#### Support reference 56595

Attempts to create new objects through the authentication policy wizard would fail and display a "?" instead of the object name. This issue has been fixed.

#### Support reference 59731

An encoding anomaly in sponsorship e-mails invalidated the validation link included in such emails. This anomaly has been fixed.

#### **Objects**

#### Support reference 58476 - 58944

Router objects and time objects were not retained during partial restorations of a configuration. This anomaly has been fixed.

#### Support reference 56113

Global objects embedded in a router object were not taken into account. This anomaly has been fixed.

#### Support reference 53218

Whenever an active and operational dialup (PPoE, PPTP, PPP or L2TP modem) was embedded in a router object, the router object would not retrieve its state and would therefore consider it unreachable. This issue has been fixed.

#### Support reference 59083

#### Certificates and PKI

During the renewal of certificates via SCEP (Simple Certificate Enrollment Protocol) using the SCEP RENEW command, whenever the Distinguished Names (DN) of such certificates contained more than one attribute of the same type (e.g. OU, CN, O, etc.), only the first occurrence of the attribute would be kept after the operation. This anomaly has been fixed.

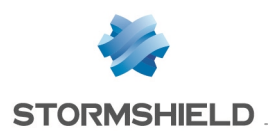

# SNS - RELEASE NOTES - V 3

#### SSL VPN Portal

#### Support reference 51618

Connections to application servers through the SSL VPN portal application no longer functioned in version 3. This issue has been fixed.

#### SSL VPN

#### Support reference 58856

The maximum number of SSL VPN tunnels physically allowed on Netasq U model S series firewalls was lower than the expected number of tunnels. This anomaly has been fixed.

#### Support reference 52972 - 53289

An issue that could prevent new SSL VPN tunnels from being set up (connection blocked at the "GET CONF" stage) has been fixed.

#### Proxies

#### Support reference 52034

Whenever a filter rule used the explicit proxy, the authentication rules contained in the filter policy would not take into account this proxy's different listening port (TCP/8080 by default). This anomaly has been fixed.

#### Support reference 55700

An anomaly regarding the maximum length of a user name and domain that make up an email address has been fixed.

#### Support reference 54003

The HTTP proxy would mistakenly consider some downloads as partial downloads. This anomaly has been fixed.

#### Support reference 56464

An anomaly while reading information located behind the domain name specified in the *EHLO* command would wrongly cause the corresponding SMTP traffic to be blocked.

#### Support reference 52848

After sandboxing an email, the name of the attachment referenced in the logs would be wrong. This issue has been fixed.

#### Support reference 49996

An anomaly in the management of the Internet Content Adaptation Protocol's (ICAP) responses in *Request Modification* (*reqmod*) mode would either cause the overconsumption of memory resources or the HTTP proxy to be blocked.

#### Support reference 57326

Whenever an e-mail contained a wrong end-of-line command in its data, the connection would be reset only between the client and the firewall while the server would have to wait until the connection timed out. This anomaly has been fixed.

#### Support reference 58824

Whenever a client sent a RESET command to the mail server, the connection would be reset only between the client and the firewall while the server would have to wait until the connection timed

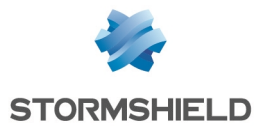

out. This anomaly has been fixed.

#### Support reference 56475

Whenever an e-mail contained a sender or recipient address exceeding the size defined by the RFCs (local part or domain name), the proxy would fail to shut down the connection after sending the error message ("553 Localpart too long" or "553 Domain name too long"). This issue has been fixed.

#### Support reference 59420

The proxy would occasionally refuse to run on a firewall using a filter rule with at least one of its log destination checkboxes unselected (Advanced properties tab in the Action module in the filter rule editing window). This issue has been fixed.

#### Support reference 58567

Support reference 56394

#### Resetting to factory configuration

The help provided with the reset script (*defaultconfig*) would offer the wrong explanation for the option "–D"(*Only Restore the data partition on G2 hardware*). This anomaly has been fixed (*Only Restore the data partition*).

#### Proxies – SN 910 model firewalls

#### Limits on the number of connections allowed for proxies (HTTP, SSL, SMTP, POP3 and FTP) on SN910 model firewalls were incorrect. They have been increased in order to match this model's actual performance.

#### Support reference 57286

#### IPSec

In configurations that contain a site-to-site IPSec tunnel and an anonymous IPSec policy (nomad users), disabling the site-to-site tunnel (tunnel status *off*) would not delete the peer of the IPSec configuration file. This anomaly, which would cause nomad connections to malfunction, has been fixed.

# IPSec (IKEv2)

#### Support reference 54831

During Phase 1 renegotiations of IPSec tunnels in IKEv2, the IPSec engine would destroy the existing SA (Security Association) as well as child SAs before negotiating the new SA.

Since this could cause significant packet loss, the behavior of the engine has been modified so that it negotiates the new SA first before destroying older ones.

#### Support reference 59152

An issue that could prevent the setup of IPSec IKEv2 tunnels to SN150 model firewalls has been fixed.

#### Support reference 59280

The number of IKE SAs for the same IPSec IKEv2 tunnel would increase over time without diminishing the number of unused SAs. This anomaly has been fixed.

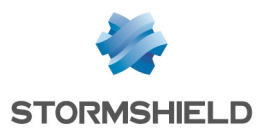

### High availability

#### Support reference 56268

Whenever an interface was added to or deleted from an aggregate (LACP), the change was not applied in the quality indicator in the high availability mechanism. This anomaly has been fixed.

#### Support reference 57056

An optimization in the parameters that detect the loss of an active firewall due to electrical issues (*ConsensusTimeout* parameter) has considerably shortened the time taken for a cluster to switch.

#### Support reference 56613

After the high availability management engine has been restarted several times by accident, the associated tokens would not be deleted. The token table could then become saturated, therefore preventing other services on the firewall from starting. This issue has been fixed.

#### Support reference 56478

Instability on the data synchronizer would cause the high availability management service to restart in loop. As a result of this malfunction, the passive firewall could potentially switch to active mode, making both firewalls in the cluster active. This issue has been fixed.

#### Support reference 50048

Changing roles after the active member of the cluster has been restarted could cause the IPSec tunnels negotiated by both members of the cluster to be desynchronized.

#### Support reference 54289 - 58842

After the roles of firewalls have been switched in a cluster, whenever active connections were restored, the parent-child relationship of these connections (connection traffic / data traffic) would not be kept. Data traffic for protocols such as FTP would therefore not be transferred. This issue has been fixed.

#### Support reference 55076

#### Application protection

In configurations that use the Karspersky antivirus engine, scanning zip bomb files could cause the temporary partition to saturate, leading in turn to a significant CPU load and resulting in an analytical error. This issue has been fixed.

#### Filter - NAT

#### Support reference 56570

Whenever the name entered for a filter rule exceeded the maximum length allowed, the length allowed would not be specified in the error message. This anomaly has been fixed and it now indicates that names must not exceed 255 characters.

#### Support reference 56672

When scrolling over a service group used in a filter rule, the tooltip that sets out all the services included in the group would not appear. This anomaly has been fixed.

#### Support reference 58535

When scrolling over a service used in a filter rule, incomplete information would be given in the tooltip. This anomaly has been fixed.

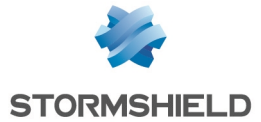

Support reference 59297

When scrolling over an *IP address range* network object used in a filter rule, the tooltip would wrongly display the message "Object not found". This anomaly has been fixed.

#### Support reference 55190

#### Policy-based routing (PBR)

In a configuration such as the following:

- A static route is applied to a network,
- A filter rule implements policy-based routing (PBR) to the same network for a particular port,
- Address translation is applied when packets leave the firewall,

reloading filter rules would prevent connections matching the PBR rule from being set up.

#### Dynamic DNS

Changes to the firewall's IP address were no longer applied to the Dynamic DNS provider whenever the SSL protocol was used, and the verification of this provider's certificate would even fail. This issue has been fixed.

#### Support reference 55728

Support reference 50977

#### Configuration

Changes made to the name of the firewall  $(System > Confguration$  module) were neither applied to the sender name for email alerts, nor in the SN Real-Time Monitor dashboard. This anomaly has been fixed.

#### Support reference 56734

#### System events

The report generated whenever a brute force attack was blocked would not contain the blocked source IP address. This anomaly has been fixed.

### **Network**

VLAN

#### Support reference 57328

The firewall would not correctly send the last fragment of a UDP packet meant to go through a VLAN to the parent interface of the VLAN. This issue has been fixed.

#### Virtual interfaces

#### Support reference 53881

Whenever a GRE virtual interface that was initially created as inactive was assigned an IP address, its change in status would not immediately be applied in the web administration interface. The user would therefore need to change modules before going back to the virtual interface module in order to view this change. This anomaly has been fixed.

#### Support reference 58685

Outbound throughput statistics of virtual IPSec interfaces would always display a null value. This anomaly has been fixed.

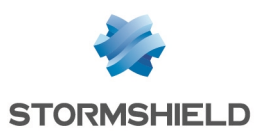

# Intrusion prevention

Support reference 57396 For certain streams of traffic that always use the same source port, whenever they passed through a rule in firewall or IDS mode, resetting the first connection would prevent the setup of the connections that immediately follow. These connections would, in fact, have been considered reset as well. This issue has been fixed by allowing the same source port to be reused in firewall and IDS modes (*TCP Closed FastReuse*).

#### TeamViewer application

After an upgrade of the TeamViewer application, the IPS scan of traffic relating to this application would wrongly set off an "Unknown SSL protocol" block alarm. This issue has been fixed.

#### RTSP (Real-Time Streaming Protocol)

The intrusion prevention system would wrongly block the *Scale* header in the *Play* method. This anomaly has been fixed.

#### Support reference 51867

In configurations that use policy-based routing (PBR) for HTTP traffic, enabling the Apply the NAT rule on scanned traffic option (Global configuration of HTTP in the Application protection > Protocols module) would cause the incorrect routing of packets generated by the proxy.

#### Support reference 53640

As the *YouTube for Education* filter mechanism is no longer active, it has been replaced with the *Youtube restrictions* mechanism. This new mechanism can be enabled and configured (strict or moderate restriction) in the IPS tab in HTTP (Application protection  $>$  Protocols module).

#### Support reference 58409

#### SIP

ICMP

The maximum number of child connections allowed for SIP has been increased in order to allow:

- $\bullet$  127 simultaneous calls on U30S, U70S, SN150, SN160W, SN200, SN210W and SN300 models,
- $\bullet$  127 simultaneous calls on U30S, U70S, SN150, SN160(W), SN200, SN210(W), SN300 and SN310 models,
- 1023 simultaneous calls on other models.

instead of 16 as was previously the case on all models.

#### Support reference 53886

Whenever several ICMP requests were received or sent with the same identifier, the same sequence and different data, the firewall would not take into account reply packets from the first request and would block the requests that follow ("ICMP ECHO paylod modified" alarm). This anomaly has been fixed.

# SNS - RELEASE NOTES - V 3

Support reference 53094

Support reference 53011 - 58465

**HTTP** 

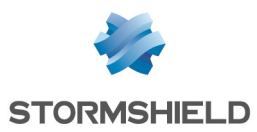

# Web administration interface

#### SSL protocol

Whenever a checkbox was selected in the SSL negotiation section of a given profile, and such a change was applied, the same checkbox would be selected in all profiles by mistake. This issue has been fixed.

# Monitoring - Reports - Audit logs

#### Reports

On firewall models that do not have log partitions (diskless models), an anomaly with the checkbox for enabling reports (Local storage tab in the Notifications > Logs - Syslog - IPFIX module) has been fixed.

#### Support reference 57247

Support reference 56766

Monitoring Whenever reports and history graphs were both disabled (Notifications > Report configuration module), history graphs covering the past 30 days could not be displayed. This issue has been fixed.

#### Support reference 53352

#### Logs Commands to monitor inactive services on the firewall(*MONITOR POWER*, *MONITOR FWADMIN*,…) were wrongly logged in the *l server* log file. This anomaly has been fixed.

#### Support reference 54926

#### Multicast routing

User accounts holding all administration privileges were unable to apply configuration changes made in the Network > Multicast routing module (error message "There is nothing to save"). This anomaly has been fixed.

### Stormshield Network Real-Time Monitor

#### Users

#### Support reference 58502 - 57414

The command to delete users, available via the pop-up menu (right-click) in the Users module, no longer worked. This issue has been fixed.

# New features in version 3.0.3

# **System**

#### SNMP

A new OID (Object Identifier) ntqifDrvName corresponding to the system names of network interfaces has been added to the NETASQ-IF-MIB (Management Information Base).

#### Support reference 54459

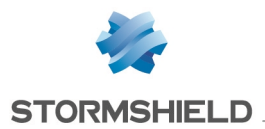

#### Directory configuration

The field that defines the name of an LDAP directory has been renamed "Domain name".

# Version 3.0.3 bug fixes

# **System**

#### Authentication

#### Support reference 58610

Migrating a configuration that uses the "Guest" authentication method together with the customized "e-mail" field would cause an error on the captive portal as this field was not converted properly. This anomaly has been fixed.

Support reference 58816 Attempting to upgrade a configuration with a customized firewall name (Configuration module) and the Use firewall name or certificate CN as FQDN option selected (Captive portal – Advanced properties tab in the Users  $>$  Authentication module in version  $2$  to version 3 of the firmware would make SPNEGO ineffective.

#### Directory configuration

#### Support reference 58512

When migrating configurations that reference external LDAP directories to version 3, such directories would adopt the object name of the LDAP server instead of the domain name. This anomaly, which made the SSO Agent method ineffective, has been resolved and the name of the directory is now made up of the root domain (base DN) declared during its creation.

#### Support reference 58883

Attempts to migrate to version 3 configurations that reference external LDAP directories with a root domain (DN) containing one or several uppercase letters would render such directories invalid. This issue has been fixed.

#### Support reference 58825

Support reference 58475

#### Filtering and NAT

The display would not refresh during switches from a local filter policy to a global filter policy bearing the same index.

#### SSL VPN portal

The latest versions of the Java client application could prevent connections to servers that can be contacted via the SSL VPN portal as they would reject certificate authorities signed with MD5. This issue has been fixed.

#### Access privileges The selection of a user in the Detailed access tab in the Access privileges module would result in his/her identifier being replaced with his/her first and last names. This issue, which caused authentication to malfunction, has been fixed.

#### Support reference 58746

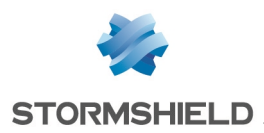

# Intrusion prevention

#### **HTTP**

#### Support reference 58572 58589 58742 58553

An anomaly in the HTTP security inspection would cause the firewall to hang and the proxy to consume an excessive amount of CPU resources. This anomaly has been fixed.

# Web administration interface

#### Directory configuration

#### Support reference 58871

Backup servers added to the advanced properties of external directories (Microsoft Active Directory, external LDAPs or PosixAccount LDAPs) would no longer appear after a user browses in the other modules of the web administration interface. This anomaly has been fixed.

#### Support references 58734 - 58704 - 58900

The web administration interface would not apply changes made to the selection filter of user groups in external directories (Structure tab in the directory). This anomaly has been fixed.

# Monitoring - Reports - Audit logs

#### Support reference 58921

#### User monitoring

When several users were authenticated and connected, refreshing the user monitoring module using the Refresh button would cause the firewall to hang. This issue has been fixed.

#### Activity Reports

On firewall models that do not have log partitions (diskless models), once the 5 reports allowed were enabled, the corresponding data would not be displayed.

# Version 3.0.2 bug fixes

# Intrusion prevention

#### SSL protocol

#### Support reference 57337

An issue regarding access to websites using CHACHA20 and Poly1305 encryption suites has been fixed following the upgrade of these suites.

# **System**

#### SSL VPN - IPsec VPN

After a migration to SNS v3, connections via the SSL VPN client or IPsec VPN client could fail to function as the *sslvpn* and *ipsec* interfaces were linked to the *Guest* profile. This issue has been

Support reference 57350 57356

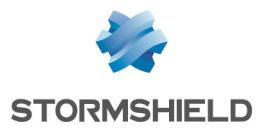

fixed and these interfaces will no longer be associated with any profile after a migration.

#### Authentication A migration to SNS v3 could cause the *Internal* profile of the captive portal to be associated with an unknown interface ("0" interface). This anomaly, which would then prevent these associations from being modified (*Captive portal* tab in the Configuration > Users > Authentication module), has been fixed.

#### Support reference 58433

Support reference 58536

Enabling the DNS cache before a proxy cache could cause the proxy to hang when the firewall is restarted.

#### Support reference 56184

#### Filtering

Proxies

It was impossible to add URLs that were accessible without authentication in a filter rule specifying a redirection to the authentication portal. This issue has been fixed.

#### High availability

#### Support reference 58530

In a high availability configuration, the synchronization mechanism could wrongly attempt to enable the hardware *bypass* system reserved for industrial firewalls (SNi40 model). This anomaly, which would generate a synchronization error, has been fixed.

#### Support reference 58367

The upgrade of a firewall cluster to version 3 could fail during the synchronization of the license file with the passive appliance. This issue has been fixed.

#### Support reference 58113

### Extended Web Control

If the synchronous mode of the Extended Web Control URL filtering solution was enabled on a firewall in version SNS v2, this mode will be automatically disabled in favor of asynchronous mode during a migration of the firmware to v3.0.2.

#### Support reference 58496

#### Automatic backups

Enabling automatic backups in a configuration using several LDAP directories could fail and disable the LDAP module. This issue has been fixed.

# **Dashboard**

#### LDAP configuration

The dashboard of a firewall that does not have a configured LDAP directory would display a misleading message ("LDAP configuration: Disabled. The directory has been configured but the module has not been enabled"). This anomaly has been fixed and the message "No default directory has been configured or enabled" will now appear.

Support reference 56635

*Page 66/75 sns-en-release\_notes-v3.4.0 - 01/10/2018*

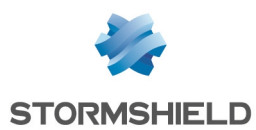

# New features in version 3.0.1

# SN150 model firewalls

Version 3.0.1 of the firmware ensures compatibility with SN150 firewalls.

# Version 3.0.1 bug fixes

# Intrusion prevention

#### IDS / Firewall modes

In a configuration that implements filter rules in IDS or Firewall mode and authentication, invalid ICMP traffic that raises alarms which do not block such traffic (*Pass* action) would cause the firewall to hang. This issue has been fixed.

#### Memory resources

Whenever there is a large number of connections, an anomaly in the management of memory resources would cause the firewall to hang then restart. This anomaly has been fixed.

# **System**

### IPSec tunnels (IKEv2)

Whenever the email address field of a CA used for signing server certificates was filled in, the firewall would refuse to set up IKEv2 IPSec tunnels for which authentication was based on such certificates. This anomaly has been fixed.

# Activity Reports

#### "Host reputation" report

An error in the application of destination host reputations for SSL connections has been fixed.

# New features in version 3.0.0

# Unified web interface

The unified web interface now covers the administration, monitoring and reporting of Stormshield Network firewalls.

A new monitoring window offers graphs (in real time and with history statistics) on system resources used (memory and CPU), throughput per interface and connected users as well as detailed information on machines (ongoing connections, applications used, vulnerabilities detected, etc).

#### Support reference 56973 57355

Support reference 56740

#### Support reference 56964

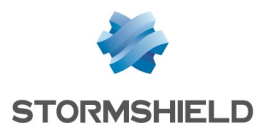

Many interactive features facilitate the search for incidents and the administration of Stormshield Network firewalls.

### Wireless networks

Wireless networks compatible with 802.11 a/b/g/n standards are now supported on the new SN160W and SN210W models.

Every firewall offers all the features needed for securing Wi-Fi connections.

### Temporary user management

In order to provide easy Internet access to persons outside the organization or in public places, Stormshield Network products offer advanced features for managing temporary users.

In addition to guest mode, which was already available, version 3 includes "sponsorship" mode and a new portal to create temporary accounts.

The current "guest" portal may be enriched with new fields (first name, last name, e-mail address, etc) that the user will need to enter before accepting the Internet access charter.

Temporary accounts can be created easily thanks to a simplified screen that can only be accessed by persons authorized to create such accounts.

"Sponsorship" mode makes it possible to delegate - to an authorized person - the privilege of accepting or rejecting an Internet access request from a person outside the organization.

Many enhancements allow customizing users' various access portals.

## Integration into a multi-domain environment

Users can now be authenticated on several Active Directory domains. It is therefore possible to authenticate users originating from various domains and applying distinct security policies to them.

Multiple directories also offer the possibility of registering firewall administrators in an internal directory and managing unprivileged users in an external directory.

# IP geolocation - Country-based filtering

Thanks to the geolocation feature, administrators gain visibility over the source or destination of their network traffic. Security policies can therefore be adapted to filter traffic according to new geographical criteria represented by "Country" or "Continent" objects.

All log files and reports have been enriched with a new item corresponding to the country.

## IP Reputation – External host reputation

This feature, which can be combined with geolocation, makes it possible to lower an organization's attack risk.

Public IP addresses with a bad reputation (e.g.: Tor exit nodes) will fall under one of seven categories: Spam, Phishing, Anonymizer, Botnet, Malware, Tor or Scanner. These categories are regularly updated through the Active Update mechanism.

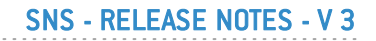

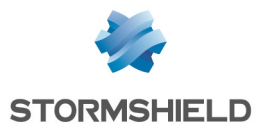

Through his security policy, the administrator can therefore block external machines with bad reputations from attempting to access the organization's network, and prohibit connections from internal workstations to reputedly risky hosts.

# Dynamic Host Reputation – Internal host reputation

Security policies can now be assigned based on the reputation of internal hosts.

Reputations, represented by a score, can be calculated dynamically thanks to ratings provided by the inspection engines built into Stormshield firewalls. Whenever our sandboxing solution detects a virus, raises a major alarm or identifies malware, the host's score will automatically be raised.

Administrators can view the history of a host's reputation score in the new "monitoring" module. Other indicators such as the average score of a network and the maximum score, provide addition information to help them define their security policies and act on hosts that require intervention.

This feature requires the use of a SD card if there is no hard disk on the firewall.

# "DNS names (FQDN)" objects

In order to refine a security policy, it is now possible to use network objects defined only by their FQDN (IP address(es) automatically retrieved by DNS resolutions) such as "google.com" or "office365.com".

# Safe transmission of Syslog traffic through the TLS protocol

The transmission of logs to one or several Syslog servers (maximum 4) via TCP can now be secured through the TLS protocol with client and server certificate authentication.

This secure transmission of Syslog traffic is compatible with the Stormshield Visibility Center solution.

Stormshield Network firewalls support several standardized formats of Syslog messages (RFC3164, RFC5424, RFC5425 and RFC6587).

# Possibility of configuring the hash algorithm in the internal PKI and the SSL proxy

The Certificates and PKI module offers the possibility of selecting the hash algorithm (in particular SHA256) used for the certificates of the SSL proxy and the firewall's internal PKI.

# IPFIX/Netflow support

Compatibility with Netflow/IPfix collectors allows administrators to easily identify potential network issues.

# Customized signatures on the intrusion prevention (IPS) engine

Administrators can now create their own context-based signatures in order to detect applications inside the organization.

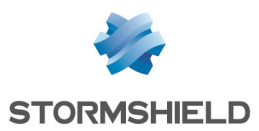

# SNi40 - Hardware bypass

In order to ensure service continuity in an industrial setting, the SNi40 firewall is equipped with a hardware bypass function, which when enabled, allows network traffic to pass through in the event of a power outage or appliance breakdown.

# Importing and exporting the contents of the network objects database

Exporting the objects database in CSV format makes it possible to save the database and reimport it directly into the Stormshield Management Center centralized administration solution.

The structure of the rows that make up the objects database in CSV format is available in Appendix B of the Stormshield Network Configuration and Administration Manual.

# Official support for KVM and Hyper-V virtualization platforms

Stormshield Network virtual firewalls are available for Microsoft Hyper-V (VHD format) and KVM platforms (Kernel-based Virtual Machine - QCOW2 format). The supported versions of hypervisors are listed in the **Compatibility** chapter of this document.

# Intrusion prevention scans on HTTP traffic with on-the-fly decompression

The intrusion prevention engine is now capable of decompressing HTTP data on the fly in order to perform IPS scans on this protocol. The firewall therefore no longer needs to modify the headers of HTTP packets sent by the client in order to mask compression support (*accept-encoding*). As a result, this mechanism reduces latency and the amount of data needed for transferring HTTP packets, but demands a greater amount of the firewall's resources.

This feature is enabled by default and can be suspended in the HTTP configuration module.

# Possibility of adding a constraint on the *Domain name* of the certificate presented by an IPSec peer.

When a certificate authority (CA) is specified in the list of trusted authorities for the establishment of IPSec tunnels, a constraint can be added on the Domain Name (DN) of the certificate presented by the peer in order to strengthen security.

# CRL verification and support for *BindAddr* in the firewall's LDAP requests

In the firewall's LDAP configuration, the BindAddr parameter followed by the firewall's private IP address forces the firewall to present this IP address during LDAP requests to an external directory: LDAP traffic can therefore be encapsulated in an IPSec tunnel in order to encrypt requests to the directory.

This parameter can only be modified in command line (setconf ConfigFiles/ldap *LDAP\_Name* BindAddr *FW\_Private\_IP*).

# IPS scans of the Ethernet/IP industrial protocol

The intrusion prevention engine now allows filtering (*Analyze* / *Block*) public command sets for this protocol. A customized list of Ethernet/IP commands that need to be allowed can also be specified.

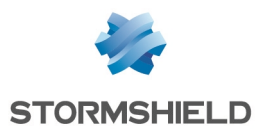

# Intrusion prevention scans for SNMP

SNMP (Simple Network Management Protocol)is a network equipment monitoring protocol. The IPS scan for this protocol has been particularly enriched. It therefore now possible to allow or block SNMP packets according to the version of the protocol (SNMPv1, v2c or v3), create community whitelists/blacklists (SNMPv1 and v2c), identifiers (SNMPv3) or OIDs (*Object Identifier*).

# NAT support for Dynamic DNS

The module that sends the public IP address to the dynamic DNS registration service provider now distinguishes the real public IP address presented by a NAT router from the local address. This feature can be enabled by selecting Support address translation (NAT) in the advanced properties of the Dynamic DNS module.

# SSL proxy - Support for new encryption algorithms

The SSL proxy supports new encryption algorithms based on elliptic curves (ECDSA algorithm: Elliptic Curve Digital Signature Algorithm).

# Systematic verification of unused objects

The **Network objects** module displays the list of objects found in the firewall's database; objects are classified by category (hosts, networks, DNS domain names [FQDN], etc).

A colored symbol appears before each object, dynamically indicating whether the object is being used in the firewall's configuration (green chip) or not (gray chip). Clicking on the "eye" icon located to the right of a green chip will list all the modules using the object in question.

# Rule names in IPS logs and active connection logs

The Filter and NAT module makes it possible to assign a name to each rule created. Do note that the "Name" column is hidden by default.

This rule name (*rulename*)is referenced in IPS logs and connection logs. It has the advantage of not changing according to rule criteria (via, interface, etc) or the position of a rule in a filter policy, unlike rule identifiers (*ruleid*). As such, filter or NAT rules can be easily handled according to their names.

# Exporting monitoring data and audit logs

In the same way as report data, the information displayed in audit logs and the data presented in the tables of the monitoring module can also be exported to a file in CSV format.

# Sandboxing – Form to report false positives

The interactions offered on audit logs allow warning Stormshield of any wrong categorization following a sandboxing operation. This feature therefore makes it possible to unblock attachments that have been wrongly considered malicious.

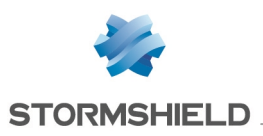

# Authentication

The maximum length of an identifier has been raised to 255 characters. Moreover, users can now be included in 250 groups (this limit used to be 50 in older versions).

# SSL VPN

The SSL VPN Client configuration file now includes register-dns and block-outside-dns options indicating, respectively, for the client to write the DNS server(s) specified by the Stormshield Network firewall to its configuration, and to not use third-party DNS servers. This feature shortens the time needed for receiving responses to the client's DNS requests, especially for machines running in Microsoft Windows 10.

# Child connections (active FTP) through virtual IPSec interfaces

Traffic that creates child connections  $[e.g.:$  active FTP) is now compatible with the use of virtual IPSec interfaces (VTI).

# TCP-based DNS requests

Stormshield Network firewalls automatically switch their DNS requests over to TCP whenever they receive a response exceeding 512 bytes (response with many entries such as dynamic objects and DNS name objects [FQDN]).

# Addition of logs in stateful pseudo-connections

Stateful pseudo-connections (GRE, ESP, etc) now generate registrations in connection log files (*l\_ connection*) and filter statistics files (*l\_filterstat*).

# Support for generic 3G/4G modems

For generic 3G/4G modems whose characteristics are not automatically recognized, up to two profiles grouping configuration information (model, vendor ID, etc) can be defined, such information having to be manually entered. The various fields to configure are explained in the chapter Creating a modem in the Stormshield Network Configuration and Administration Manual.

# Strengthening the IPS scan on TCP

The TCP IPS scan has been strengthened in order to detect data in RESET packets and setting off the specific alarm "TCP RST with data". It can now also handle a larger amount of unacknowledged data without setting off alarm no. 84 "TCP data queue overflow".

# Other features

- Improvement of the intrusion prevention scan on the SSL protocol with regard to fragmented headers
- Support for Unicode international characters in certificates
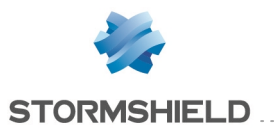

- Inclusion of source and destination object names in alarm e-mails
- Addition of the firewall's system name in Shell command prompts

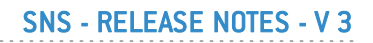

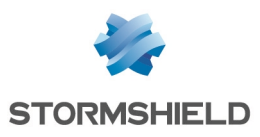

## **Contact**

To contact our Technical Assistance Center (TAC) Stormshield:

• <https://mystormshield.eu/>

All requests to technical support must be submitted through the incident manager in the privateaccess area [https://mystormshield.eu](https://mystormshield.eu/), under Technical support > Report an incident / Follow up on an incident.

 $\bullet$  +33 (0) 9 69 329 129

In order for us to provide high-quality service, you are advised to use this communication method only to follow up on incidents that have been created earlier on [https://mystormshield.eu](https://mystormshield.eu/).

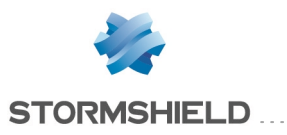

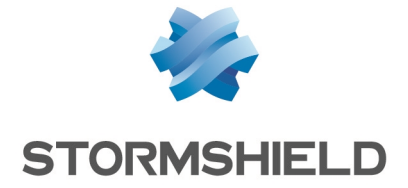

*All images in this document are for representational purposes only, actual products may differ.*

*Copyright © Stormshield 2018. All rights reserved. All other company and product names contained in this document are trademarks or registered trademarks of their respective companies.*